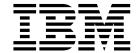

Technical Information Manual PC 300GL Types 6563, 6564, 6574 PC 300PL Type 6565

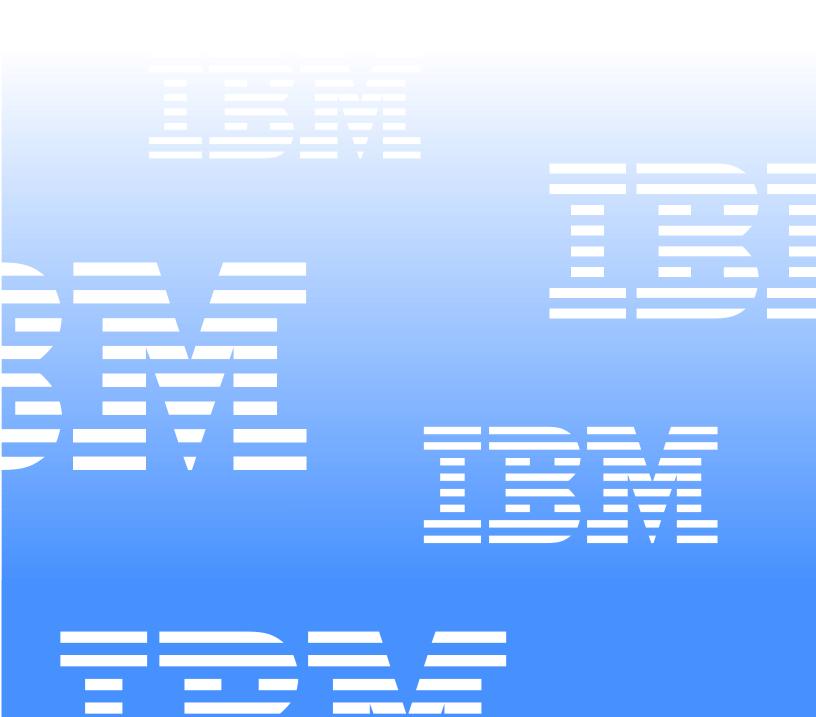

# IBM

Technical Information Manual PC 300GL Types 6563, 6564, 6574 PC 300PL Type 6565

Technical Information Manual IBM PC 300GL Types 6563, 6564, 6574 and PC300PL Type 6565

Second Edition (March 2000)

© COPYRIGHT INTERNATIONAL BUSINESS MACHINES CORPORATION, 2000. All rights reserved.

 $Note to U.S.\ Government\ Users -- Documentation\ related\ to\ restricted\ rights -- Use,\ duplication\ or\ disclosure\ is\ subject\ to\ restrictions\ set\ forth\ in\ GSA\ ADP\ Schedule\ Contract\ with\ IBM\ Corp.$ 

# **Contents**

| Preface vii                                            | Plug and Play                                     |    |
|--------------------------------------------------------|---------------------------------------------------|----|
| Related publications vii                               | POŠT                                              |    |
| Terminology viii                                       | Configuration/Setup Utility program               | 30 |
|                                                        | Advanced Power Management (APM)                   |    |
|                                                        | Advanced Configuration and Power Interface (ACPI) | 30 |
| Chapter 1.System Overview 1                            | Flash update utility program                      |    |
| Features 1                                             | Diagnostic program                                |    |
| CD-RW                                                  | 8 F8                                              |    |
| DVD-ROM                                                |                                                   |    |
| ADSL modems 3                                          | Chapter 6.System compatibility                    | 31 |
| Wake on LAN                                            | Hardware compatibility                            | 31 |
| Wake on Ring                                           | Hardware interrupts                               | 31 |
| vidic on iving                                         | Software compatibility                            | 32 |
|                                                        | Software interrupts                               | 32 |
| Chapter 2.System board features 5                      | Machine-sensitive programs                        |    |
| Intel Pentium III microprocessor with MMX technology 5 |                                                   |    |
| Features 5                                             |                                                   |    |
| L2 Cache 5                                             | Appendix A. Connector pin assignments             | 33 |
| Chip set control                                       | SVGA monitor connector                            |    |
| System memory 5                                        | DVI-I monitor connector                           | 34 |
| PCI Bus                                                | System memory connector                           |    |
| IDE bus master interface                               | PCI connectors                                    | 40 |
| USB interface                                          | IDE connectors                                    |    |
|                                                        | Diskette drive connector                          |    |
| Video Subsystem                                        | Power supply connector                            |    |
| Audio Subsystem                                        | Wake on LAN connectors                            | 44 |
| Integrated peripheral controller                       | USB port connectors                               | 11 |
| Diskette Drive Interface                               | Mouse and keyboard port connectors                | 15 |
| Serial ports                                           | Serial port connector                             |    |
| Parallel port                                          |                                                   |    |
| Keyboard and mouse ports                               | Parallel port connector                           | 40 |
| Network connection                                     |                                                   |    |
| Real-time clock and CMOS                               | Appendix B. System address maps                   | 47 |
| Flash EEPROM                                           | System memory map                                 |    |
| Expansion adapters                                     | Input/output address map                          |    |
| Physical layout                                        | DMA I/O address map                               |    |
| Rocker switches         15                             | PCI configuration space map                       |    |
| Cable connectors                                       | 1 CI comiguration space map                       | JI |
| Connector panel                                        |                                                   |    |
|                                                        | Appendix C. IRQ and DMA channel                   |    |
| Chanter 2 Dhysical angolfications 24                   | assignments                                       | 53 |
| Chapter 3.Physical specifications 21                   | doolgiiiioitto                                    | -  |
| PC 300 GL and PL desktop                               |                                                   |    |
| PC300 PL and GL tower                                  | Appendix D. Error codes                           | 55 |
|                                                        | POST error codes                                  | 55 |
| Chapter 4.Power supply 25                              | Beep codes                                        |    |
|                                                        | Beep codes                                        | 00 |
| Power input                                            |                                                   |    |
| Power output                                           | Appendix E. Notices and Trademarks                | 57 |
| Component outputs                                      |                                                   |    |
| Output protection                                      | Dilette annual co                                 |    |
| Connector description                                  | Bibliography                                      | 59 |
| Chapter 5.System software29                            | Index                                             | 61 |
| BIOS                                                   | IIIUGA                                            | UI |
| DIOD                                                   |                                                   |    |

### **Preface**

This *Technical Information Manual* provides information for the IBM PC 300GL personal computer types 6563, 6564, 6574 and PC 300PL personal computer type 6565. The *Manual* is intended for developers who want to provide hardware and software products to operate with these IBM computers and provides an in-depth view of how these IBM computers work. Users of this publication should have an understanding of computer architecture and programming concepts.

# Related publications

In addition to this *Manual*, the following IBM publications provide information related to the operation of the IBM PC 300GL and PC 300PL personal computer. Several publications mentioned in this book are available from the IBM Web site. In some cases, you will have to follow further instructions on the Web site to find the document for your particular computer and model. To order printed publications in the U.S. and Puerto Rico, call 1-800-879-2755. In other countries, contact an IBM reseller or an IBM marketing representative.

PC 300GL and PC 300PL User Guide

This publication contains information about configuring, operating, and maintaining the PC 300GL and the PC 300PL personal computer, as well as installing new options in the PC 300GL and PC 300PL personal computer. Also included are warranty information, instructions for diagnosing and solving problems, and information on how to obtain help and service.

• Understanding Your Personal Computer

This online document includes general information about using computers and detailed information about the features of the PC 300GL and the PC 300PL personal computer. This publication is available on the World Wide Web at http://www.ibm.com/pc/support.

• About Your Software

This publication (provided only with computers that have IBM-preinstalled software) contains information about the preinstalled software package.

Hardware Maintenance Manual

This publication contains information for trained service technicians. It is available at http://www.ibm.com/pc/support on the World Wide Web, and it can also be ordered from IBM. To purchase a copy, see the "Getting Help, Service, and Information" section in the *PC 300GL and PC 300PL User Guide*.

Compatibility Report

This publication contains information about compatible hardware and software for the PC 300GL and PC 300PL personal computer. It is available at http://www.ibm.com/pc/us/cdt on the World Wide Web.

• Network Administrator's Guide

This publication contains information for network administrators who configure and service local area networks (LANs). Look for this publication at http://www.ibm.com/pc/us/cdt on the World Wide Web.

© Copyright IBM Corp. 2000 vii

# **Terminology**

**Attention:** The term *reserved* describes certain signals, bits, and registers that should not be changed. Use of reserved areas can cause compatibility problems, loss of data, or permanent damage to the hardware. If you change the contents of a register, preserve the state of the reserved bits. When possible, read the register first and change only the bits that must be changed.

In this manual, some signals are represented in an all-capital-letter format (-ACK). A minus sign in front of the signal indicates that the signal is active low. No sign in front of the signal indicates that the signal is active high.

The term *hex* indicates a hexidecimal number.

When numerical modifiers such as K, M, and G are used, they typically indicate powers of 2, not powers of 10. For example, 1 KB equals 1 024 bytes (210), 1 MB equals 1 048 576 bytes (2<sup>20</sup>), and 1 GB, equals 1 073 741 824 bytes (2<sup>30</sup>).

When expressing storage capacity, MB equals 1 000 KB (1 024 000). The value is determned by counting the number of sectors and assuming thatevery two sectors equals 1 KB.

**Note:** Depending on the operating system and other requirements, the storage capacity available to you might vary.

# **Chapter 1. System Overview**

IBM® PC 300® GL personal computer types 6563, 6564, and 6574 and PC 300PL personal computer type 6565 are computer systems that provide state-of-the-art computer power with room for future growth.

### **Features**

#### Your computer has:

• An Intel® Pentium® III microprocessor with MMX™ technology, streaming single instruction multiple date (SMID) extensions, and 512 KB L2 cache

Your computer may have all, or some, of the following major features:

- Room for up to 1 GB of system memory total
- Integrated IDE bus master controller, Ultra DMA-66 capable
- EIDE hard disk drive
- System management
  - Remote Program Load (RPL) and Dynamic Host Configuration Protocol (DHCP)
  - Wake on LAN® support
  - Desktop Management Interface (DMI) BIOS and DMI software
  - Integrated network protocols
  - Enablement for Remote Administration
  - Ability to update POST and BIOS over the network
  - Wake on Ring support
  - Automatic power-on startup
  - System Management (SM) BIOS and software
  - Ability to store POST hardware test results
  - Selectable startup sequence
  - Selectable Automatic Power ON Startup Sequence
  - CMOS Save/Restore utility program
  - CMOS setup over LAN
- IDE CD-ROM<sup>1</sup> drive, standard on some models
- CD-RW (Rewritable) drive, standard on some models
- DVD-ROM drive, standard on some models
- Asynchronous Digital Subscriber Line (ADSL) modem, standard on some models
- Asset security
  - Security settings provided by the Configuration/Setup Utility program:
    - Power-on and administrator password protection
    - Startup sequence control
    - Hard disk drive and diskette drive access control
    - I/O port control
  - Cover lock loop (PC 300GL models only)
  - Cover key lock (PC 300PL models only)
  - U-bolt and security cabling (optional)

© Copyright IBM Corp. 2000

 $<sup>1. \ \</sup> Variable\ read\ rate.\ \ Actual\ playback\ speed\ will\ vary\ and\ is\ often\ less\ than\ the\ maximum\ possible.$ 

- Diskette write-protection<sup>TM</sup>
- Alert on LAN
- Accelerated graphics port (AGP) video adapter with up to 16 MB of Synchronous Graphics Random Access Memory (SGRAM)
- Integrated 16-bit audio controller and built-in high-quality speaker (supports SoundBlaster, Adlib, and Microsoft® Windows® Sound System applications)
- Networking
  - IBM 10/100 megabits-per-second (Mbps) PCI Ethernet adapter with Wake on LAN in some models
  - IBM PCI token-ring adapter with Wake on LAN support (optional)
- Expansion: four drive bays, three PCI expansion slots
- PCI I/O bus compatibility
- EnergyStar compliance (some models only)
- 3.5-inch, 1.44 MB diskette drive
- Input/Output features
  - One 25-pin, ECP/EPP parallel port
  - Two 9-pin, 16550 universal asynchronous receiver/transmitter (UART) serial ports
  - Two 4-pin, Universal Serial Bus (USB) ports
  - One 6-pin, keyboard port
  - One 6-pin, mouse port
  - One 15-pin, DDC2B-compliant monitor port or
  - One 24-pin, DVI-I port on the AGP adapter (on some models)
  - Three 3.5-mm audio jacks (in/headphone out, line in, microphone)

### **CD-RW**

CD-Rewritable (CD-RW) drives, standard on some models, enable the recording and reuse of CD recordable media. The laser used in CD-RW has variable temperatures to provide the three functions of CD-RW drives: playing CDs or CD-RWs, erasing CD-RWs, and recording CD-RWs.

CD-RW drives can read traditional CDs, but many older CD players cannot read CD-RWs. Their light reflective properties are about one-third that of traditional CDs. CD-RW drives cannot read DVDs.

To learn more about CD-RW drives, see the Understanding Your Personal Computer publication for your personal computer model and type number. This publication is available on the World Wide Web at http://www.ibm.com/pc/support.

### **DVD-ROM**

DVD-ROM drives, standard on some models, differ from CD-ROM and CD-RW drives as the result of refinements in laser technology.

The recording tracks on DVD media are not as deep and are more condensed than on CDs or CD-RWs, therefore DVDs provide more storage space. DVD media also use both sides of the disk, as opposed to just one side for CDs and CD-RWs.

DVD-ROM drives read traditional CDs, CD-RWs, and DVDs.

To learn more about DVD-ROM drives, see the Understanding Your Personal Computer publication for your personal computer model and type number. This publication is available on the World Wide Web at http://www.ibm.com/pc/support.

### **ADSL** modems

ADSL modems, available on some models, enable simultaneous internet connectivity and telephone service. Contact your local telephone service provider and ask if your premises need any additional telephony equipment, such as a splitter or a filter. Also contact your Internet service provider (ISP) to determine if they provide service to customers with ADSL.

ADSL modems work by using separately the individual four or six wires in the standard RJ-11 telephone jack. The inner wires, or pairs of wires if there are six, carry voice transmissions. The outer wires on either side carry data between your computer and the Internet. One channel is data download; the other is data upload.

To learn more about ADSL modems, see the *Understanding Your Personal Computer* publication for your personal computer model and type number. This publication is available on the World Wide Web at http://www.ibm.com/pc/support.

### Wake on LAN

The power supply of the computer supports the Wake on LAN feature. With the Wake on LAN feature, the computer can be turned on when a specific LAN frame is passed to the computer over the LAN.

To use the Wake on LAN feature, your computer must be equipped with a network adapter that supports Wake on LAN.

To find out if the Wake on LAN feature is set, refer to the menu item for Wake on LAN in the Configuration/Setup Utility program. See the PC 300GL and PC 300PL User Guide for help with using the Configuration/Setup Utility program.

# Wake on Ring

All models can be configured to turn on the computer after a ring is detected from an external or internal modem. Use the menu for setting the Wake on Ring feature in the Configuration/Setup Utility Program. Two options control this feature:

- **Serial Ring Detect:** Use this option if the computer has an external modem connected to the serial port.
- **Modem Ring Detect:** Use this option if the computer has an internal modem.

# Chapter 2. System board features

This section includes information about system board features. For an illustration of the system board, see "Physical layout" on page 14.

# **Intel Pentium III microprocessor with MMX technology**

PC 300 GL personal computer types 6563, 6564, and 6574 and PC 300 PL personal computer type 6565 come with an Intel Pentium III microprocessor. The microprocessor has an attached heat sink which plugs directly into a connector on the system board.

More information on this microprocessor is available at http://www.intel.com on the World Wide Web.

### **Features**

The features of the Pentium III microprocessor are as follows:

- Optimization for 32-bit software
- Operation at a low voltage level
- Intel microprocessor serial number
- 64-bit microprocessor data bus
- 100-133 MHz front-side bus (FSB)
- Math coprocessor
- Internet Streaming SIMD extensions
- MMX technology, which boosts the processing of graphic, video, and audio data

### L2 Cache

The Pentium III microprocessor provides up to 512 KB L2 cache. The L2 cache error corrected code (ECC) function is automatically enabled if ECC memory is installed. If nonparity memory is installed, the L2 cache is non-ECC.

# Chip set control

The chip set design is the interface between the microprocessor and the following:

- Memory subsystem
- PCI bus
- IDE bus master connection
- High performance, PCI-to-ISA bridge
- USB ports
- SMBus
- Enhanced DMA controller
- Real-time clock (RTC)

# System memory

The maximum amount of system memory the computer can physically accommodate is 1 GB total. The amount of system memory factory-preinstalled varies by model.

© Copyright IBM Corp. 2000

For memory expansion, the system board provides two dual inline memory module (DIMM) connectors and supports 133 MHz DIMMs in sizes of 64 MB, 125 MB, and 512 MB. 100 MHz DIMMs may be used in systems with a 100 MHz FSB.

The following information applies to system memory:

- Synchronous dynamic random access memory (SDRAM) is standard.
- The maximum height of memory modules is 6.35 cm (2.5 in.).
- Only PC 100 and PC 133 industry-standard, gold-lead DIMMs are supported.
- DIMM connectors do not support RAMBUS Inline Memory Modules (RIMMs).
- The PC 300GL supports error-corrected code (ECC). A mix of nonparity types configures as nonparity.
- BIOS sepcific auto-configure, auto-detect maximum system memory.

For information on the pin assignments for the memory modules connectors, see "System memory connector" on page 34.

The following table shows some possible configurations for the supported DIMMs.

| Table. 1. Memory Configuration (MB) |       |       |  |  |  |
|-------------------------------------|-------|-------|--|--|--|
| Total Memory                        | Mem O | Mem 1 |  |  |  |
| 64                                  | 64    | 0     |  |  |  |
| 96                                  | 64    | 32    |  |  |  |
| 128                                 | 64    | 64    |  |  |  |
| 128                                 | 128   | 0     |  |  |  |
| 160                                 | 128   | 32    |  |  |  |
| 192                                 | 128   | 64    |  |  |  |
| 256                                 | 128   | 128   |  |  |  |
| 384                                 | 256   | 128   |  |  |  |
| 512                                 | 256   | 256   |  |  |  |
| 512                                 | 512   | 0     |  |  |  |
| 578                                 | 512   | 64    |  |  |  |
| 640                                 | 512   | 128   |  |  |  |
| 1024                                | 512   | 512   |  |  |  |

### **PCI Bus**

The PCI bus originates in the chip set. Features of the PCI bus are:

- Integrated arbiter with multitransaction PCI arbitration acceleration hooks
- Zero-wait-state, microprocessor-to-PCI write interface for high-performance graphics
- Built-in PCI bus arbiter
- Microprocessor-to-PCI memory write posting
- Conversion of back-to-back, sequential, microprocessor-to-PCI memory write to PCI burst write
- Delayed transaction
- PCI parity checking and generation support

### IDE bus master interface

The system board incorporates a PCI-to-IDE interface that complies with the AT Attachment Interface with Extensions.

The bus master for the IDE interface is integrated into the I/O hub of the chip set. The chip set is PCI 2.2 compliant. It connects directly to the PCI bus and is designed to allow concurrent operations on the PCI bus and IDE bus. The chip set is capable of supporting PIO mode 0-4 devices and IDE DMA mode 0-3 devices. Ultra DMA 66 transfers up to 66 Mbps using an ATA 66 cable.

The IDE devices receive their power through a four-position power cable containing +5 V dc, +12 V dc, and ground voltage. As devices are added to the IDE interface, designate one device as the *master*, or primary, device and another as the *slave*, or subordinate, device. These designations are determined by switches or jumpers on each device. There are two IDE ports, one designated Primary and the other Secondary, allowing for up to four devices to be attached. The total number of physical IDE devices is determined by available space on the system board.

For the IDE interface, no resource assignments are given in the system memory or the direct memory access (DMA) channels. For information on the resource assignments, see "Input/output address map" on page 48 and "Appendix C. IRQ and DMA channel assignments," on page 53.

For information on the connector pin assignments, see "IDE connectors" on page 42.

#### **USB** interface

Universal Serial Bus (USB) technology is a standard feature of your personal computer. The system board provides the USB interface with two connectors integrated into the chip set. A USB-enabled device can attach to a connector and, if that device is a hub, multiple peripheral devices can attach to the hub and be used by the system. The USB connectors use Plug and Play technology for installed devices. The speed of the USB is up to 12 MBps with a maximum of 127 peripheral devices. The USB is compliant with *Universal Host Controller Interface Guide 1.0*.

Features of USB technology include:

- Plug and Play devices
- Concurrent operation of multiple devices
- Suitability for different device bandwidths

- Support for up to five-meter cable length from host to hub or hub to hub
- Guaranteed bandwidth and low latencies appropriate for specific devices
- Wide range of packet sizes
- Limited power to hubs

For information on the connector pin assignment for the USB interface, see "USB port connectors" on page 44.

### **Video Subsystem**

The PC 300GL personal computer types 6563, 6564, and 6574 ad PC 300PL personal computer type 6565 come with one of the following graphic solutions:

- 1. S3 Savage4 Accelerated Graphics Port (AGP) 4X adapter with 8 MB 125 MHz SDRAM and a 15-pin VGA connector
- 2. S3 Savage4 Extreme AGP4X adapter with 16 MB 166 MHz SGRAM, a DVI-connector, and a 15-pin VGA converter.

The Savage4 graphics accelerator supports the following features:

- 128-bit 2D graphics engine
- High-performance 2D/3D video accelerator
- 3D rendering
- Motion video architecture
- High-speed memory bus
- Flat-panel monitor support
- ACPI and PCI power management
- PCI 2.2 bus support, including bus mastering
- 300 MHz RAMDAC with gamma correction
- Serial bus and flash ROM support
- Hardware and BIOS support for VESA timing and DDC monitor communications
- 2.5 V core with 3.3V/5V tolerant I/O
- 3. S3 Diamond AGP 4X adapter with 32 MB 143 MHz SDRAM with a DVI-I connector and, on some models, TV outlet on a daughter card.

The S3 Diamond graphics accelerator supports the following features:

- 128-bit 3D graphics engine
- Two texture-mapped, lit pixels-per-clock cycle
- Single-pass multi-texturing
- 32-bit Z/stencil buffer
- Anti-aliasing: full scene, order independent
- Up to 2048 x 1536 resolution
- 30 frames per second (fps) full screen DVD playback
- National Television Systems Committee (NTSC) digital output (optional)
- Phase Alternate Line (PAL) digital output (optional)
- **DVI-I** interface
- Bidirectional Media Port and CCIR-656 video capture port (optional)

The integrated video subsystem supports all video graphics array (VGA) modes and is compliant with super video graphics array (SVGA) modes and Video Electronics Standards Association (VESA) 1.2. Some enhanced features include:

- Integrated video subsystem on chip, including 2D, 3D, and video port
- 66 MHz AGP system bus interface with 2X and 4X
- Sideband signaling (some models only)
- Command list bus mastering support for fast 2D and 3D performance
- 64-bit, 125 MHz SDRAM or 166 MHz SGRAM interface
- Plug and Play support
- 4 MB dynamic display cache memory
- Advanced Power Management (APM) support
- Color space conversion
- Hardware scaling

The integrated graphics memory controller subsystem complys with the VESA Display Data Channel (DDC) 1.1 standard and uses DDC1 and DDC2B to determine optimal values during automatic minor detection.

The video subsystem has the following resource assignments.

| Table 2. V | Table 2. Video subsystem resources                                                                                                    |  |  |  |  |  |
|------------|----------------------------------------------------------------------------------------------------|--|--|--|--|--|
| Resource   | Assignment                                                                                                    |  |  |  |  |  |
| ROM        | Hex C0000-C7FFF (32KB)                                                                                                    |  |  |  |  |  |
| RAM        | Hex A0000-BFFFF (standard VGA frame buffer)                                                                                                    |  |  |  |  |  |
| I/O        | VGA, sequencer, CRT controller, graphics controller, attribute, RAMDAC, extended sequencer, extended CRTC registers                                                                       |  |  |  |  |  |
| IRQ        | PCI interrupt 1 (enabled by default in the Configuration/Setup Utility program. Normally assigned to IRQ 0B when nothing else is installed in the system. 3D systems use this interrupt.) |  |  |  |  |  |
| DMA        | None, N/A for AGP bus                                                                                                    |  |  |  |  |  |

For further information on resource assignments, see "Appendix B. System address maps," on page 47 and "Appendix C. IRQ and DMA channel assignments," on page 53.

The PC 300GL personal computer types 6563, 6564, and 6574 and the PC 300PL type 6565 support the following video subsystem modes.

| Table 3       | Table 3. Supported VGA video modes |                    |             |                       |                       |                        |                         |  |  |  |
|---------------|------------------------------------|--------------------|-------------|-----------------------|-----------------------|------------------------|-------------------------|--|--|--|
| Mode<br>(Hex) | Display<br>mode                    | Screen resolution  | Colors      | Buffer<br>start (hex) | Dot<br>clock<br>(MHz) | Sweep<br>rate<br>(kHz) | Refresh<br>rate<br>(Hz) |  |  |  |
| 00            | Text                               | 40 x 25 characters | 2           | B8000                 | 28.322                | 31.5                   | 70                      |  |  |  |
| 01            | Text                               | 40 x 25 characters | 16          | B8000                 | 28.322                | 31.5                   | 70                      |  |  |  |
| 02            | Text                               | 80 x 25 characters | Black/white | B8000                 | 28.322                | 31.5                   | 70                      |  |  |  |
| 03            | Text                               | 80 x 25 characters | 16          | B8000                 | 28.322                | 31.5                   | 70                      |  |  |  |
| 04            | Graphics                           | 320 x 200 pixels   | 4           | B8000                 | 25.175                | 31.5                   | 70                      |  |  |  |
| 05            | Graphics                           | 320 x 200 pixels   | 4           | B8000                 | 25.175                | 31.5                   | 70                      |  |  |  |
| 06            | Text                               | 640 x 200 pixels   | 2           | B8000                 | 25.175                | 31.5                   | 70                      |  |  |  |
| 07            | Text                               | 80 x 25 characters | Mono        | B8000                 | 28.322                | 31.5                   | 70                      |  |  |  |
| 0D            | Graphics                           | 320 x 200 pixels   | 16          | A0000                 | 25.175                | 31.5                   | 70                      |  |  |  |
| 0E            | Graphics                           | 640 x 200 pixels   | 16          | A0000                 | 25.175                | 31.5                   | 70                      |  |  |  |
| 0F            | Graphics                           | 640 x 350 pixels   | Mono        | A0000                 | 25.175                | 31.5                   | 70                      |  |  |  |
| 10            | Graphics                           | 640 x 350 pixels   | 16          | A0000                 | 25.175                | 31.5                   | 70                      |  |  |  |
| 11            | Graphics                           | 640 x 480 pixels   | 2           | A0000                 | 25.175                | 31.5                   | 60                      |  |  |  |
| 12            | Graphics                           | 640 x 480 pixels   | 16          | A0000                 | 25.175                | 31.5                   | 60                      |  |  |  |
| 13            | Graphics                           | 320 x 200 pixels   | 256         | A0000                 | 25.175                | 31.5                   | 70                      |  |  |  |

The video subsystem provides a 15-pin monitor connector on the system board. On some models, an optional 24-pin DVI-I monitor connector is provided on the AGP board. For information on monitor connector pin assignments see "Appendix A. Connector pin assignments," on page 33 for SVGA and DVI.

# **Audio Subsystem**

PC 300GL and PC 300PL personal computers come with an integrated audio controller. These models, which are capable of playing and recording sounds, support SoundBlaster, Adlib, and Microsoft Windows Sound System applications.

The device drivers for the preinstalled audio adapter are on the hard disk. The device drivers are also available on the Device Drivers and Diagnostics CD provided with models that come with preinstalled software.

If you connect an optional device to the audio adapter, follow the instructions provided by the manufacturer.

Note: Additional device drivers might be required. If necessary, contact the manufacturer for information on these device drivers.

The following connectors are available on the audio adapter or integrated audio controller:

Line Out port for connecting powered speakers or headphones. You must connect a set of speakers to the Line Out port to hear audio from the adapter. These speakers must be powered with a built in amplifier. In general, any powered speakers designed for use with personal computers can be used with the audio adapter. These speakers are available with a wide range of features and power outputs.

- Line In port for connecting musical devices, such as a portable CD-ROM player or stereo.
- Microphone for connecting a microphone.

### **Integrated peripheral controller**

Control of the integrated input/output (I/O) and diskette drive controllers is provided by a single module, the integrated peripheral controller (SMC FDC 87B813). This module, which supports Plug and Play technology, controls the following features:

- Diskette drive interface
- Serial port
- Parallel port
- Keyboard and mouse ports

### **Diskette Drive Interface**

PC 300GL and PC 300PL personal computers have four drive bays for installing internal devices. The following is a list of devices that the diskette drive subsystem supports:

- 1.44 MB, 3.5 inch diskette drive
- 1.44 MB, 3.5 inch, 3-mode drive for Japan (no BIOS support for 3-mode drive)
- 1.2 MB, 5.25 inch diskette
- 1 Mbps, 500 Kbps, or 250 Kbps internal tape drive

One connector is provided on the system board for diskette drive support. For information on the connector pin assignments, see "Diskette drive connector" on page 43.

# Serial ports

Two universal asynchronous receiver/transmitter (UART) serial ports are integrated into the system board. The two serial ports include 16-byte data, first-in first-out (FIFO) buffers and have programmable baud rate generators. The serial ports are NS16450 and PC16550A compatible.

For information on the connector pin assignments, see "Serial port connector" on page 45.

**Note:** Current loop interface is not supported.

The following figure shows the serial port assignments in the configuration.

| Table 4. Serial port assignments |                     |           |  |  |  |  |
|----------------------------------|---------------------|-----------|--|--|--|--|
| Port assignment                  | Address range (hex) | IRQ level |  |  |  |  |
| Serial 1                         | 03F8-03FF           | IRQ4      |  |  |  |  |
| Serial 2                         | 02F8-02FF           | IRQ3      |  |  |  |  |
| Serial 3                         | 03E8-03FF           | IRQ4      |  |  |  |  |
| Serial 4                         | O2E8-027F           | IRQ13     |  |  |  |  |

The default setting for the serial port is COM1.

### Parallel port

Integrated in the system board is support for extended capabilities port (ECP), enhanced parallel port (EPP), and standard parallel port (SPP) modes. The modes of operation are selected through the Configuration/Setup Utility program with the default mode set to SPP.

The following figure shows the parallel port assignments used in the configuration.

| Table 5. Parallel port assignments |                     |           |  |  |  |  |  |
|------------------------------------|---------------------|-----------|--|--|--|--|--|
| Port assignment                    | Address range (hex) | IRQ level |  |  |  |  |  |
| Parallel 1                         | 03BC-03BE           | IRQ7      |  |  |  |  |  |
| Parallel 2                         | 0378-037F           | IRQ5      |  |  |  |  |  |
| Parallel 3                         | 0278-03FF           | IRQ5      |  |  |  |  |  |

The default setting for the parallel port is Parallel 1.

The system board has one connector for the parallel port. For information on the connector pin assignments, see "Parallel port connector" on page 46.

# **Keyboard and mouse ports**

A general purpose 8-bit microcontroller, 8042AH compatible, controls the mouse and keyboard subsystem. The controller consists of 256 bytes of data memory and 2 KB of read-only memory (ROM).

The controller has two logical devices: one controls the keyboard and the other controls the mouse. The keyboard has two fixed I/O addresses, a fixed IRQ line, and can operate without the mouse. The mouse cannot operate without the keyboard because, although it has a fixed IRQ line, the mouse relies on the addresses of the keyboard for operation. For the keyboard and mouse interfaces, no resource assignments are given in the system memory addresses or DMA channels. For information on the resource assignments, see "Input/output address map" on page 48 and "Appendix C. IRQ and DMA channel assignments," on page 53.

The system board has one connector for the keyboard port and one connector for the mouse port. For information on the connector pin assignments, see "Mouse and keyboard port connectors" on page 45.

### **Network connection**

Some PC 300 GL and PC 300 PL models are equipped with an Ethernet or token-ring adapter that supports the Wake on LAN feature.

Features of the optional Wake on LAN Ethernet adapter are:

- Operates in shared 10BASE-T or 100BASE-TX environment
- Transmits and receives data at 10 Mbps or 100 Mbps
- Has an RJ-45 connector for LAN attachment
- Operates on symmetrical multiprocessing (SMP) environments
- Supports Wake on LAN
- Supports Remote Program Load (RPL) and Dynamic Host Configuration Protocol (DHCP)

Features of the optional token-ring adapter are:

- Transmits and receives data at 4 Mbps or 16 Mbps
- Has RJ-45 and D-shell connectors for LAN attachment
- Supports Wake on LAN
- Supports Remote Program Load (RPL) and Dynamic Host Configuration Protocol (DHCP)

The PC 300GL personal computer has a 3-pin header on the system board that provides the AUX5 (auxiliary 5 volts) and wake-up signal connections.

### Real-time clock and CMOS

The real-time clock is low-power and provides a time-of-day clock and a calendar. An external battery source of 3 V dc maintains the settings.

The system uses 242 bytes of complementary metal-oxide semiconductor (CMOS) memory to store data. To erase or reset CMOS memory to the default, use the small rocker switch on the system board.

Note: Refer to the instructions in the PC 300PL and PC 300GL User Guide before attempting to reset CMOS.

To locate the battery and the rocker switches, see "Physical layout" on page 14.

### Flash EEPROM

The system board uses two megabits (Mb) of flash electrically erasable programmable, read-only memory (EEPROM) to store the basic input/output system (BIOS), IBM logo, Configuration/Setup Utility, and Plug and Play data.

If necessary, you can update the EEPROM by downloading a stand-alone utility program available from the IBM Web site: http://www.ibm.com/pc.

# **Expansion adapters**

Each PCI-expansion connector is a 32-bit slot. PCI-expansion connectors support the 32-bit, 5 V dc, local-bus signalling environment defined in PCI Local Bus Specification

PC 300GL personal computer types 6563, 6564, and 6574 and PC 300PL personal computer type 6565 personal computers have three PCI slots to support the addition of adapters. For information on installing adapters, see the PC 300GL and PC 300PL User Guide.

For information on the connector pin assignments, see "PCI connectors" on page 40.

Note: PC 300GL computers do not support ISA expansion adapters or the IBM PCMCIA adapter for PCI.

# **Physical layout**

The system board might look slightly different from the one shown.

Note: A diagram of the system board, including switch and jumper settings, is attached to the underside of the computer cover.

1 Microprocessor

2 DIMM 0 3 DIMM 1

Fan connector

Power connector

6 Switch/LED connector7 RFID connector (some models)

Primary EIDE connector

9 Secondary EIDE connector

10 Diskette drive connector

11 Fan connector

12 Large rocker switch (some models)

13 Small rocker switch

14 Battery

15 Chassis intrusion detection connector

**16** Wake on LAN connector

17 Alert on LAN connector

18 CD-ROM, CD-RW, or DVD drive connector

19 PCI adapter slot 1

20 PCI adapter slot 2

21 PCI adapter slot 3 (for Alert on LAN adapter)

22 Chassis speaker connector

23 AGP adapter slot

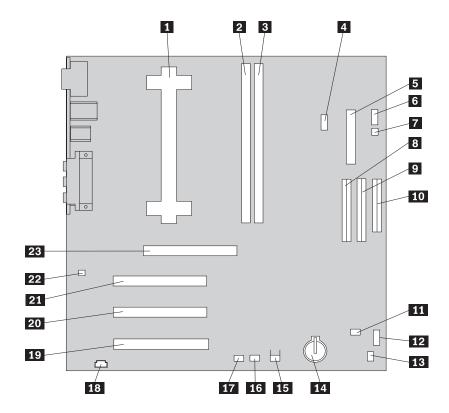

### **Rocker switches**

The two rocker switches on the system board are used for custom configuration. For the location of the small and large rocker switches, see items 12 and 13 above.

The large rocker switch has eight switches for setting microprocessor speeds for compatibility with the system board. The following table shows the rocker switch settings for compatibility with the corresponding microprocessor speeds.

| Microprocessor speed | 1   | 2   | 3   | 4   | 5   | 6   | 7   | 8   |
|----------------------|-----|-----|-----|-----|-----|-----|-----|-----|
| 100                  | Off | Off | On  | Off | Off | Off | Off | Off |
| 150                  |     |     |     |     |     |     |     |     |
| 200                  |     |     |     |     |     |     |     |     |
| 133                  | On  | On  | On  | On  | Off | Off | Off | Off |
| 200                  |     |     |     |     |     |     |     |     |
| 266                  |     |     |     |     |     |     |     |     |
| 133                  | Off | Off | Off | Off | Off | Off | Off | Off |
| 200                  |     |     |     |     |     |     |     |     |
| 266                  |     |     |     |     |     |     |     |     |
| 166                  | On  | On  | On  | Off | Off | Off | Off | Off |
| 250                  |     |     |     |     |     |     |     |     |
| 333                  |     |     |     |     |     |     |     |     |
| 200                  | On  | On  | Off | On  | Off | Off | Off | Off |
| 300                  |     |     |     |     |     |     |     |     |
| 400                  |     |     |     |     |     |     |     |     |
| 233                  | On  | On  | Off | Off | Off | Off | Off | Off |
| 350                  |     |     |     |     |     |     |     |     |
| 466                  |     |     |     |     |     |     |     |     |
| 266                  | On  | Off | On  | On  | Off | Off | Off | Off |
| 400                  |     |     |     |     |     |     |     |     |
| 533                  |     |     |     |     |     |     |     |     |
| 300                  | On  | Off | On  | Off | Off | Off | Off | Off |
| 450                  |     |     |     |     |     |     |     |     |
| 600                  |     |     |     |     |     |     |     |     |
| 333                  | On  | Off | Off | On  | Off | Off | Off | Off |
| 500                  |     |     |     |     |     |     |     |     |
| 666                  |     |     |     |     |     |     |     |     |
| 366                  | On  | Off | Off | Off | Off | Off | Off | Off |
| 500                  |     |     |     |     |     |     |     |     |
| 733                  |     |     |     |     |     |     |     |     |
| 400                  | Off | On  | On  | On  | Off | Off | Off | Off |
| 600                  |     |     |     |     |     |     |     |     |
| 800                  |     |     |     |     |     |     |     |     |
| 433                  | Off | On  | On  | Off | Off | Off | Off | Off |
| 650                  |     |     |     |     |     |     |     |     |
| 866                  |     |     |     |     |     |     |     |     |

| Table 6. Large rocker switch settings |     |     |     |     |     |     |     |     |
|---------------------------------------|-----|-----|-----|-----|-----|-----|-----|-----|
| Microprocessor speed                  | 1   | 2   | 3   | 4   | 5   | 6   | 7   | 8   |
| 466<br>700                            | Off | On  | Off | On  | Off | Off | Off | Off |
| 933                                   |     |     |     |     |     |     |     |     |
| 500                                   | Off | On  | Off | Off | Off | Off | Off | Off |
| 750                                   |     |     |     |     |     |     |     |     |
| 1000                                  |     |     |     |     |     |     |     |     |
| 533                                   | Off | Off | On  | On  | Off | Off | Off | Off |
| 800                                   |     |     |     |     |     |     |     |     |
| 1066                                  |     |     |     |     |     |     |     |     |
| Reserved                              | Off | Off | Off | On  | Off | Off | Off | Off |

The small rocker switch has three functions. By moving switch 1 to the On position, you activate the diskette write-protect feature. By moving switch 2 to the On position, you clear the CMOS. This rocker switch is also used for flash recovery. See the *PC* 300GL and PC 300PL User Guide for instruction.

| Table 7. Small rocker switch settings |          |  |  |  |
|---------------------------------------|----------|--|--|--|
| Function                              | On       |  |  |  |
| Diskette write-protect                | Switch 1 |  |  |  |
| Clear CMOS                            | Switch 2 |  |  |  |

### Cable connectors

Connections for attaching devices are provided on the back of the computer. Each connection has a corresponding device symbol. The connectors are:

- USB (2)
- Mouse
- Keyboard
- Serial (2)
- Parallel
- Monitor
- Ethernet adapter with RJ-45 connector (some models only)
- Integrated audio controller with line in, line out, and microphone connectors

# **Connector panel**

On the following connector panel illustrations, note the device connection symbols. A connector provided by an adapter might not have an identifying symbol.

For pin-out details on connectors, see "Appendix A. Connector pin assignments," on page 33.

The following illustration shows the connector panel for the desktop model.

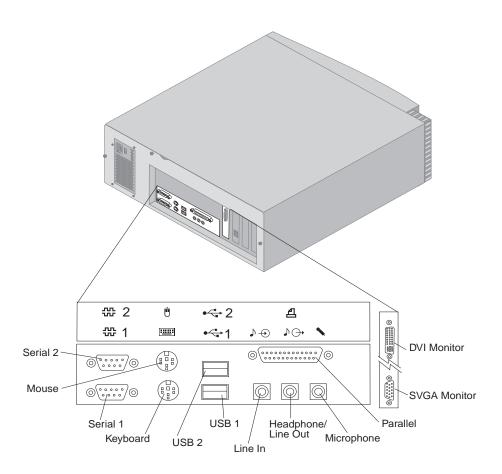

The following illustration shows the connector panel for the tower model.

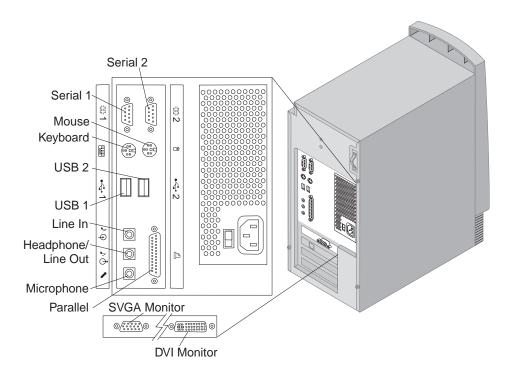

# Chapter 3. Physical specifications

This chapter lists the physical specifications for the PC 300GL personal computer types 6563, 6564, and 6574 and PC 300 PL personal computer type 6565. The PC 300GL ad PC300PL have four expansion slots and four drive bays.

**Note:** The PC 300GL and PC 300PL computers comply with FCC Class B specifications.

# PC 300 GL and PL desktop

#### **Dimensions**

- Height: 138 mm (5.4 in.)
- Width: 400 mm (15.75 in.)Depth: 429 mm (16.9 in.)

### Weight

- Minimum configuration as shipped: 9.53 kg (21 lb)
- Maximum configuration: 10.4 kg (23 lb)

#### **Environment**

- Air temperature:
  - System on: 10° to 35° C (50° to 95° F)
  - System off: 10° to 43° C (50° to 110° F)
- Humidity
  - System on: 8% to 80%
  - System off: 8% to 80%
- Maximum altitude: 2134 m (7000 ft), the maximum altitude at which the specified air temperatures apply. At higher altitudes, the maximum air temperatures are lower than those specified.

#### **Electrical input**

- Input voltage:
  - Low range:
    - Minimum: 90 V acMaximum: 137 V ac
    - Input frequency range: 57 63 Hz
    - Voltage switch setting: 115 V ac
  - High Range:
    - Minimum: 180 V ac
    - Maximum: 265 V ac
    - Input frequency range: 47 53 Hz
    - Voltage switch setting: 230 V ac
  - Input kilovolt-amperes (kVA) (approximately):
    - Minimum configuration as shipped: 0.08 kVA
    - Maximum configuration: 0.51 kVA

© Copyright IBM Corp. 2000

Power consumption and heat output vary depending on the number and type of optional features installed and the power-management optional features in use.

### **Heat output**

- Approximate heat output in British thermal units (Btu) per hour:
  - Minimum configuration: 256 Btu/hr (75 watts) Maximum configuration: 706 Btu/hr (207 watts)

#### **Airflow**

Approximately 0.5 cubic meter per minute (18 cubic feet per minute)

#### Acoustical noise-emission values

- Average sound-pressure levels:
  - At operator position:
    - Idle: 33 dBA
    - Operating: 39 dBA
  - At bystander position-1 meter (3.3 ft):
    - Idle: 4.4 bels
    - Operating: 4.9 bels

These levels were measures in controlled acoustical environments according to procedures specified by the American National Standards Institute (ANSI) S12.10 and ISO 7779, and are reported in accordance with ISO 9296. Actual sound-pressure levels in your location might exceed the average values stated because of room reflections and other nearby noise sources. The declared sound power levels indicate an upper limit, below which a large number of computers will operate.

### PC300 PL and GL tower

#### **Dimensions**

- Height: 378 mm (14.9 in.)
- Width: 192 mm (7.6 in.)
- Depth: 383 mm (15.1 in.)

#### Weight

- Minimum configuration as shipped: 8.3 kg (18.3 lb)
- Maximum configuration: 10.2 kg (22.5 lb)

#### **Environment**

- Air temperature:
  - System on: 10° to 35°C (50° to 95° F)
  - System off: 10° to 43°C (50° to 110° F)
- Humidity
  - System on: 8% to 80%
  - System off: 8% to 80%
- Maximum altitude: 2134 m (7000 ft), the maximum altitude at which the specified air temperatures apply. At higher altitudes, the maximum air temperatures are lower than those specified.

### **Electrical input**

- Input voltage:
  - Low range:

Minimum: 90 V ac Maximum: 137 V ac

Input frequency range: 57 – 63 Hz Voltage switch setting: 115 V ac

— High Range:

Minimum: 180 V ac Maximum: 265 V ac

- Input frequency range: 47 53 Hz Voltage switch setting: 230 V ac
- Input kilovolt-amperes (kVA) (approximately):
  - Minimum configuration as shipped: 0.08 kVA

Maximum configuration: 0.51 kVA

Note: Power consumption and heat output vary depending on the number and type of optional features installed and the power-management optional features in use.

### **Heat output**

- Approximate heat output in British thermal units (Btu) per hour:
  - Minimum configuration: 256 Btu/hr (75 watts) Maximum configuration: 706 Btu/hr (207 watts)

#### **Airflow**

Approximately 0.5 cubic meter per minute (18 cubic feet per minute)

#### Acoustical noise-emission values

- Average sound-pressure levels:
  - At operator position:

Idle: 33 dBA

Operating: 40 dBA

— At bystander position-1 meter (3.3 ft):

Idle: 4.4 bels

Operating: 4.9 bels

These levels were measures in controlled acoustical environments according to procedures specified by the American National Standards Institute (ANSI) S12.10 and ISO 7779, and are reported in accordance with ISO 9296. Actual sound-pressure levels in your location might exceed the average values stated because of room reflections and other nearby noise sources. The declared sound power levels indicate an upper limit, below which a large number of computers will operate.

# **Chapter 4. Power supply**

A 145-watt power supply drives your computer. The power supply provides 3.3-volt power for the Pentium III microprocessor, core chip set, and 5-volt power for PCI adapters. Also included is an auxiliary 5-volt (AUX 5) power supply to provide power to power-management circuitry and a Wake on LAN adapter. The power supply converts the ac input voltage into four dc output voltages and provides power for the following:

- System board
- Ådapters
- Internal drives
- · Keyboard and auxiliary devices
- USB devices

A logic signal on the power connector controls the power supply; the front panel switch is not directly connected to the power supply.

The power supply connects to the system board with a 2 x 10 pin connector.

### **Power input**

The following table shows the power input specifications. The power supply has a manual switch to select the correct input voltage.

| Table 8. Power input requirements |                              |  |  |  |
|-----------------------------------|------------------------------|--|--|--|
| Specification                     | Measurements                 |  |  |  |
| Input voltage, low range          | 100 (min) to 127 (max) V ac  |  |  |  |
| Input voltage, high range         | 200 (min) to 240 (max) V ac  |  |  |  |
| Input frequency                   | 50 Hz ± 3 Hz or 60 Hz ± 3 Hz |  |  |  |

# **Power output**

The following figures show the power supply output of all the connectors, including the system board, DASD, PCI, and auxiliary outputs.

| Table 9. Power output (145 watts) |              |                 |                 |  |  |  |  |  |
|-----------------------------------|--------------|-----------------|-----------------|--|--|--|--|--|
| Output voltage                    | Tolerance    | Minimum current | Maximum current |  |  |  |  |  |
| +5 V dc                           | +5% to -5%   | 1.5 A           | 18.0 A          |  |  |  |  |  |
| +12 V dc                          | +5% to -5%   | 0.02 A          | 4.2 A           |  |  |  |  |  |
| -12 V dc                          | +10% to -10% | 0.0 A           | 0.4 A           |  |  |  |  |  |
| +3.3 V dc                         | +5% to -5%   | 0.0 A           | 10.0 A          |  |  |  |  |  |
| +5 V ac (auxiliary)               | +5% to -5%   | 0.0 A           | 0.720 A         |  |  |  |  |  |

The total combined 3.3 V and 5 V power must not exceed 100 watts.

© Copyright IBM Corp. 2000

# **Component outputs**

The power supply provides separate voltage sources for the system board and internal storage devices. The following figures show the approximate power that is provided for specific system components. Many components draw less current than the maximum shown.

| Table 10. System board |                 |                 |
|------------------------|-----------------|-----------------|
| Supply voltage         | Maximum current | Tolerance       |
| +3.3 V dc              | 5000 mA         | +5.0% to -5.0%  |
| +5.0 V dc              | 6000 mA         | +5.0 to -4.0%   |
| +12.0 V dc             | 25.0 mA         | +5.0% to -5.0%  |
| -12.0 V dc             | 25.0 mA         | +10.0% to -9.0% |

| Table 11. Keyboard port |                 |                |
|-------------------------|-----------------|----------------|
| Supply voltage          | Maximum current | Tolerance      |
| +5.0 V dc               | 275 mA          | +5.0% to -4.0% |

| Table 12. Auxiliary device port |                 |                |
|---------------------------------|-----------------|----------------|
| Supply voltage                  | Maximum current | Tolerance      |
| +5.0 V dc                       | 300 mA          | +5.0% to -4.0% |

| Table 13. PCI-bus adapters (per slot) |                 |                |
|---------------------------------------|-----------------|----------------|
| Supply voltage                        | Maximum current | Tolerance      |
| +5.0 V dc                             | 1000 mA         | +5.0% to -4.0% |
| +3.3 V dc                             | 1500 mA         | +5.0% to -4.0% |

**Note:** For each PCI connector, the maximum power consumption is rated at 5 watts for +5 V dc and +3.3 V dc combined. If maximum power is used, the overall system configuration will be limited in performance.

| Table 14. USB port |                 |               |
|--------------------|-----------------|---------------|
| Supply voltage     | Maximum current | Tolerance     |
| +5.0 V dc          | 500 mA          | +5.0%to -4.0% |

| Table 15. Internal DASD |                 |                |
|-------------------------|-----------------|----------------|
| Supply voltage          | Maximum current | Tolerance      |
| +5.0 V dc               | 1400 mA         | +5.0% to -5.0% |

| Table 15. Internal DASD |                                        |                |
|-------------------------|----------------------------------------|----------------|
| Supply voltage          | Maximum current                        | Tolerance      |
| +12.0 V dc              | 1500 mA at startup, 400 mA when active | +5.0% to -5.0% |

| Table 16. Video port pin 9 |                 |                |
|----------------------------|-----------------|----------------|
| Supply voltage             | Maximum current | Tolerance      |
| +5.0 V dc                  | 1100 mA         | +5.0% to -5.0% |

Some adapters and hard disk drives draw more current than the rated maximums. These adapters and drives can be installed in the system; however, the power supply will shut down if the total power used exceeds the maximum power that is available.

## **Output protection**

The power supply protects against output overcurrent, overvoltage, and short circuits. See the power supply specifications on the previous pages for details.

A short circuit that is placed on any dc output (between outputs or between an output and a dc return) latches all dc outputs into a shutdown state, with no damage to the power supply. If this shutdown state occurs, the power supply returns to normal operation only after the fault has been removed and the power switch has been turned off for at least one second.

If an overvoltage fault occurs (in the power supply), the power supply latches all dc outputs into a shutdown state before any output exceeds 130% of the power supply value.

# **Connector description**

The power supply for PC 300GL and PC 300PL personal computers has four, 4-pin connectors for internal devices. The total power used by the connectors must not exceed the amount shown in "Component outputs" on page 26. For connector pin assignments, see "Appendix A. Connector pin assignments," on page 33.

# Chapter 5. System software

This section briefly describes some of the system software included with your computer.

### **BIOS**

Your personal computer uses the IBM basic input/output system (BIOS), which is stored in flash electrically erasable programmable read-only memory (EEPROM). Some features of the BIOS are:

- PCI support according to PCI BIOS Specification 2.2
- Microsoft PCI IRQ Routing Table
- Plug and Play support according to Plug and Play BIOS Specification 1.1a
- Advanced Power Management (APM) support according to APM BIOS Interface Specification 1.2
- Wake on LAN support
- Wake on Ring support
- Remote Initial Program Load (RIPL) and Dynamic Host Configuration Protocol (DHCP)
- Flash-over-LAN support
- Alternate startup sequence
- IBM Look and Feel such as screen arrangements and user interface
- ACPI (Advanced Configuration and Power Interface)
- IDE Logical Block Addressing (LBA)
- LSA 2.0 support
- Digital optical disk support
- LS-120 disk drive support
- DM BIOS 2.1 (DMI 2.0 compliant)
- PC99 compliance

# **Plug and Play**

Support for Plug and Play conforms to the following:

- Plug and Play BIOS Specification 1.1a and 1.0
- Plug and Play BIOS Extension Design Guide
- Plug and PLay BIOS Specification, Errata, and Clarifications 1.0
- Guide to Integrating the Plug and Play BIOS Extensions with system BIOS 1.2
- Plug and Play Kit for DOS and Windows

### **POST**

IBM power-on self-test (POST) code is used. Also, initialization code is included for the on-board system devices and controllers.

POST error codes include text messages for determining the cause of an error. For more information, see "Appendix D. Error codes," on page 55 and your *PC 300GL and PC 300PL User Guide*.

© Copyright IBM Corp. 2000

### **Configuration/Setup Utility program**

The Configuration/Setup Utility program provides menu choices for devices, I/O ports, date and time, system security, start options, advanced setup, and power management.

More detailed information on using the Configuration/Setup Utility program is in the PC 300GL and PC 300PL User Guide.

### **Advanced Power Management (APM)**

The PC 300GL computers have built-in energy-saving capabilities. Advanced Power Management (APM) is a feature that reduces the power consumption of components when they are not in use. When enabled, APM initiates reduced-power modes for the monitor, microprocessor, and hard disk drive after a specified period of inactivity.

The BIOS supports *APM 1.2*. This enables the system to enter a power-management state, reducing the power drawn from the AC electrical outlet. Advanced Power Management is enabled through the Configuration/Setup Utility program and is controlled by the individual operating system.

For more information on APM, see the PC 300GL and PC 300PL User Guide and Understanding Your Personal Computer.

## Advanced Configuration and Power Interface (ACPI)

Advanced Configuration and Power Interface (ACPI) BIOS mode enables the operating system to control the power-management features of your computer. Not all operating systems support ACPI BIOS mode. Refer to your operating-system documentation to determine if ACPI is supported.

### Flash update utility program

The flash update utility program is a stand-alone program to support flash updates. This utility program updates the BIOS code and the machine readable information (MRI) to different languages.

The latest version of the flash update utility program is available on the IBM Web site at http://www.ibm.com/pc/support and can be copied to a 3.5-inch diskette.

### **Diagnostic** program

The diagnostic program that comes with PC 300PL and the PC 300GL personal computers is provided as a startable IBM Enhanced Diagnostic diskette image on the IBM Product Recovery CD or the Device Driver and IBM Enhanced Diagnostic CD. It runs independently of the operating system. The user interface is WaterGate Software PC-Doctor. The diagnostic program can also be downloaded from the following World Wide Web page: http://www.ibm.com/pc/support/. For more information on the diagnostic program, see the PC 300GL and PC 300PL User Guide.

### Chapter 6. System compatibility

This chapter discusses some of the hardware, software, and BIOS compatibility issues for the computer. See the *Compatibility Report* under, "Related publications" on page vii for a list of compatible hardware and software options.

### Hardware compatibility

This section discusses hardware, software, and BIOS compatibility that must be considered when designing application programs.

The functional interfaces are compatible with the following interfaces:

- Intel 8259 interrupt controllers (edge-triggered mode)
- National Semiconductor NS16450 and NS126550A serial communications controllers
- Motorola MC146818 Time of Day Clock command and status (CMOS reorganized)
- Intel 8254 timer, driven from a 1.193 MHz clock (channels 0, 1, and 2)
- Intel 8237 DMA controller, except for the Command and Request registers and the Rotate and Mask functions; the Mode register is partially supported
- Intel 8272 or 82077 diskette drive controllers
- Intel 8042 keyboard controller at address hex 0060 and hex 0064
- All video standards using VGA, EGA, CGA, MDA, and Hercules modes
- Parallel printer ports (Parallel 1, Parallel 2, and Parallel 3) in compatibility mode

Use this information to develop application programs. Whenever possible, use the BIOS as an interface to hardware to provide maximum compatibility and portability of applications among systems.

### **Hardware interrupts**

Hardware interrupts are level-sensitive for PCI interrupts. The interrupt controller clears its in-service register bit when the interrupt routine sends and End-of-Interrupt (EOI) command to the controller. The EOI command is sent regardless of whether the incoming interrupt request to the controller is active or inactive.

The interrupt-in-progress latch is readable at an I/O-address bit position. This latch is read during the interrupt service routine and might be reset by the read operation or it might require an explicit reset.

**Note:** For performance and latency considerations, designers might want to limit the number of devices sharing an interrupt level.

With level-sensitive interrupts, the interrupt controller requires that the interrupt request be inactive at the time the EOI command is sent; otherwise, a new interrupt request will be detected. To avoid this, a level-sensitive interrupt handler must clear the interrupt condition (usually by a read or write operation to an I/O port on the device causing the interrupt). After processing the interrupt, the interrupt handler:

- 1. Clears the interrupt
- 2. Waits one I/O delay

- 3. Sends the EOI
- 4. Waits one I/O delay
- 5. Enables the interrupt through the Set Interrupt Enable Flag command

Hardware interrupt IRQ9 is defined as the replacement interrupt level for the cascade level IRQ2. Program interrupt sharing is implemented on IRQ2, interrupt hex 0A. The following processing occurs to maintain compatibility with the IRQ2 used by IBM **Personal Computer products:** 

- 1. A device drives the interrupt request active on IRQ2 of the channel.
- 2. This interrupt request is mapped in hardware to IRQ9 input on the second interrupt controller.
- 3. When the interrupt occurs, the system microprocessor passes control to the IRQ9 (interrupt hex 71) interrupt handler.
- 4. This interrupt handler performs an EOI command to the second interrupt controller and passes control to the IRQ2 (interrupt hex 0A) interrupt handler.
- 5. This IRQ2 interrupt handler, when handling the interrupt, causes the device to reset the interrupt request before performing an EOI command to the master interrupt controller that finishes servicing the IRQ2 request.

### Software compatibility

To maintain software compatibility, the interrupt polling mechanism that is used by IBM Personal Computer products is retained. Software that interfaces with the reset port for the IBM Personal Computer positive-edge interrupt sharing (hex address 02Fx or 06Fx, where x is the interrupt level) does not create interference.

#### Software interrupts

With the advent of software interrupt sharing, software interrupt routines must daisy chain interrupts. Each routine must check the function value, and if the function value is not in the range of function calls, that routine must transfer control to the next routine in the chain.  $\bar{B}$  ecause software interrupts are initially pointed to address 0:0 before daisy chaining, check for this case. If the next routine is pointed to address 0:0 and the function call is out of range, the appropriate action is to set the carry flag and initiate a RET 2 to indicate an error condition.

### **Machine-sensitive programs**

Programs can select machine-specific features, but they must first identify the machine and model type. IBM has defined methods for uniquely determining the specific machine type. The machine model byte can be found through interrupt 15H, Return System Configuration Parameters function (AH)=(C0H).

# Appendix A. Connector pin assignments

The following figures show the pin assignments for various system board connectors.

## **SVGA** monitor connector

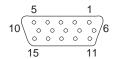

| Table 17. | SVGA monitor port of       | onnector p | in assignments |                            |     |
|-----------|----------------------------|------------|----------------|----------------------------|-----|
| Pin       | Signal                     | I/O        | Pin            | Signal                     | I/O |
| 1         | Red                        | 0          | 9              | +5 V, used by DDC2B        | NA  |
| 2         | Green                      | О          | 10             | Ground                     | NA  |
| 3         | Blue                       | 0          | 11             | Monitor ID 0 -<br>Not used | I   |
| 4         | Monitor ID 2 -<br>Not used | I          | 12             | DDC2B serial<br>data       | I/O |
| 5         | Ground                     | NA         | 13             | Horizontal sync            | О   |
| 6         | Red ground                 | NA         | 14             | Vertical sync              | О   |
| 7         | Green ground               | NA         | 15             | DDC2B clock                | I/O |
| 8         | Blue ground                | NA         |                |                            |     |

## **DVI-I** monitor connector

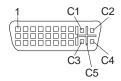

| Table 18. DV | I-I monitor port connector pi | n assignment | s - main pin field   |
|--------------|-------------------------------|--------------|----------------------|
| Pin          | Signal                        | Pin          | Signal               |
| 1            | TMDS data 2+                  | 13           | TMDS data 3+         |
| 2            | TMDS data 2-                  | 14           | +5V power            |
| 3            | TMDS data 2/4 return          | 15           | Ground               |
| 4            | TMDS data 4-                  | 16           | Hot plug detect      |
| 5            | TMDS data 4+                  | 17           | TMDS data 0-         |
| 6            | DDC clock                     | 18           | TMDS data 0+         |
| 7            | DDC data                      | 19           | TMDS data 0-         |
| 8            | Analog vertical sync          | 20           | TMDS data 0/5 shield |
| 9            | TMDS data 1-                  | 21           | TMDS data 5+         |
| 10           | TMDS data 1+                  | 22           | TMDS clock shield    |
| 11           | TMDS 1/3 shield               | 23           | TMDS clock+          |
| 12           | TMDS data 3+                  | 24           | TMDS clock-          |

| Table 19. DVI co | nnector pin assignments - micro cross section |
|------------------|-----------------------------------------------|
| Pin              | Signal                                        |
| C1               | Red video out                                 |
| C2               | Green video out                               |
| C3               | Analog blue                                   |
| C4               | Analog horizontal sync                        |
| C5               | Video/pixel clock return                      |

# **System memory connector**

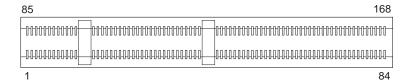

| Pin | x64 nonparity | x72 ECC | Pin | x64 nonparity | x72 ECC |
|-----|---------------|---------|-----|---------------|---------|
| 1   | VSS           | VSS     | 85  | VSS           | VSS     |
| 2   | DQ0           | DQ0     | 86  | DQ32          | DQ32    |
| 3   | DQ1           | DQ1     | 87  | DQ33          | DQ33    |
| 4   | DQ2           | DQ2     | 88  | DQ34          | DQ34    |
| 5   | DQ3           | DQ3     | 89  | DQ35          | DQ35    |
| 6   | VCC           | VCC     | 90  | VCC           | VCC     |
| 7   | DQ4           | DQ4     | 91  | DQ36          | DQ36    |
| 8   | DQ5           | DQ5     | 92  | DQ37          | DQ37    |
| 9   | DQ6           | DQ6     | 93  | DQ38          | DQ38    |
| 10  | DQ7           | DQ7     | 94  | DQ39          | DQ39    |
| 11  | DQ8           | DQ8     | 95  | DQ40          | DQ40    |
| 12  | VSS           | VSS     | 96  | VSS           | VSS     |
| 13  | DQ9           | DQ      | 97  | DQ41          | DQ41    |
| 14  | DQ10          | DQ10    | 98  | DQ42          | DQ42    |
| 15  | DQ11          | DQ11    | 99  | DQ43          | DQ43    |
| 16  | DQ12          | DQ12    | 100 | DQ44          | DQ44    |
| 17  | DQ13          | DQ13    | 101 | DQ45          | DQ45    |
| 18  | VCC           | VCC     | 102 | VCC           | VCC     |
| 19  | DQ14          | DQ14    | 103 | DQ46          | DQ46    |
| 20  | DQ15          | DQ15    | 104 | DQ47          | DQ47    |
| 21  | NC            | CB0     | 105 | NC            | CB4     |
| 22  | NC            | CB1     | 106 | NC            | CB5     |
| 23  | VSS           | VSS     | 107 | VSS           | VSS     |
| 24  | NC            | NC      | 108 | NC            | NC      |
| 25  | NC            | NC      | 109 | NC            | NC      |
| 26  | VCC           | VCC     | 110 | VCC           | VCC     |
| 27  | /WE           | /WE0    | 111 | /CAS          | /CAS    |
| 28  | DQMB0         | DQMB0   | 112 | DQMB4         | DQMB4   |
| 29  | DQMB1         | DQMB1   | 113 | DQMB5         | DQMB5   |
| 30  | /S0           | /S0     | 114 | NC            | /S1     |
| 31  | DU            | NC      | 115 | /RAS          | /RAS    |
| 32  | VSS           | VSS     | 116 | VSS           | VSS     |
| 33  | A0            | A0      | 117 | A1            | A1      |
| 34  | A2            | A2      | 118 | A3            | A3      |
| 35  | A4            | A4      | 119 | A5            | A5      |

| Pin | x64 nonparity | x72 ECC | Pin | x64 nonparity | x72 ECC |
|-----|---------------|---------|-----|---------------|---------|
| 36  | A6            | A6      | 120 | A7            | A7      |
| 37  | A8            | A8      | 121 | A9            | A9      |
| 38  | A10/AP        | A10/AP  | 122 | BA0           | BA0     |
| 39  | NC            | BA1     | 123 | NC            | A11     |
| 40  | VCC           | VCC     | 124 | VCC           | VCC     |
| 41  | VCC           | VCC     | 125 | CK1           | CK1     |
| 42  | CK0           | CK0     | 126 | A12           | A12     |
| 43  | VSS           | VSS     | 127 | VSS           | VSS     |
| 44  | DU            | NC      | 128 | CKE0          | CKE0    |
| 45  | /S2           | /S2     | 129 | NC            | /S3     |
| 46  | DQMB2         | DQMB2   | 130 | DQMB6         | DQMB6   |
| 47  | DQMB3         | DQMB3   | 131 | DQMB7         | DQMB7   |
| 48  | DU            | NC      | 132 | A13           | A13     |
| 49  | VCC           | VCC     | 133 | VCC           | VCC     |
| 50  | NC            | NC      | 134 | NC            | NC      |
| 51  | NC            | NC      | 135 | NC            | NC      |
| 52  | NC            | CB2     | 136 | NC            | CB6     |
| 53  | NC            | CB3     | 137 | NC            | CB7     |
| 54  | VSS           | VSS     | 138 | VSS           | VSS     |
| 55  | DQ16          | DQ16    | 139 | DQ48          | DQ48    |
| 56  | DQ17          | DQ17    | 140 | DQ49          | DQ49    |
| 57  | DQ18          | DQ18    | 141 | DQ50          | DQ50    |
| 58  | DQ19          | DQ19    | 142 | DQ51          | DQ51    |
| 59  | VCC           | VCC     | 143 | VCC           | VCC     |
| 60  | DQ20          | DQ20    | 144 | DQ52          | DQ52    |
| 61  | NC            | NC      | 145 | NC            | NC      |
| 62  | NC            | NC      | 146 | NC            | NC      |
| 63  | NC            | CKE1    | 147 | NC            | NC      |
| 64  | VSS           | VSS     | 148 | VSS           | VSS     |
| 65  | DQ21          | DQ21    | 149 | DQ53          | DQ53    |
| 66  | DQ22          | DQ22    | 150 | DQ54          | DQ54    |
| 67  | DQ23          | DQ23    | 151 | DQ55          | DQ55    |
| 68  | VSS           | VSS     | 152 | VSS           | VSS     |
| 69  | DQ24          | DQ24    | 153 | DQ56          | DQ56    |
| 70  | DQ25          | DQ25    | 154 | DQ57          | DQ57    |

| Table 20. | System memory conn | ector pin assi | gnments |               |         |
|-----------|--------------------|----------------|---------|---------------|---------|
| Pin       | x64 nonparity      | x72 ECC        | Pin     | x64 nonparity | x72 ECC |
| 71        | DQ26               | DQ26           | 155     | DQ58          | DQ58    |
| 72        | DQ27               | DQ27           | 156     | DQ59          | DQ59    |
| 73        | VCC                | VCC            | 157     | VCC           | VCC     |
| 74        | DQ28               | DQ28           | 158     | DQ60          | DQ60    |
| 75        | DQ29               | DQ29           | 159     | DQ61          | DQ61    |
| 76        | DQ30               | DQ30           | 160     | DQ62          | DQ62    |
| 77        | DQ31               | DQ31           | 161     | DQ63          | DQ63    |
| 78        | VSS                | VSS            | 162     | VSS           | VSS     |
| 79        | CK2                | CK2            | 163     | CK3           | CK3     |
| 80        | NC                 | NC             | 164     | NC            | NC      |
| 81        | NC                 | NC             | 165     | SA0           | SA0     |
| 82        | SKA                | SDA            | 166     | SA1           | SA1     |
| 83        | SCL                | SCL            | 167     | SA2           | SA2     |
| 84        | VCC                | VCC            | 168     | VCC           | VCC     |

| Pin | Signal name | I/O | Pin | Signal name | I/O |
|-----|-------------|-----|-----|-------------|-----|
| 1   | GND         | N/A | 85  | GND         | N/A |
| 2   | MD0         | I/O | 86  | MD32        | I/O |
| 3   | MD1         | I/O | 87  | MD33        | I/O |
| 4   | MD2         | I/O | 88  | MD34        | I/O |
| 5   | MD3         | I/O | 89  | MD35        | I/O |
| 6   | VDD         | I/O | 90  | VDD         | N/A |
| 7   | MD4         | I/O | 91  | MD36        | N/A |
| 8   | MD5         | I/O | 92  | MD37        | I/O |
| 9   | MD6         | I/O | 93  | MD38        | I/O |
| 10  | MD7         | I/O | 94  | MD39        | I/O |
| 11  | MD8 (PAR0)  | I/O | 95  | MD40        | I/O |
| 12  | GND         | N/A | 96  | GND         | N/A |
| 13  | MD9         | I/O | 97  | MD41        | I/O |
| 14  | MD10        | I/O | 98  | MD42        | I/O |
| 15  | MD11        | I/O | 99  | MD43        | I/O |
| 16  | MD12        | I/O | 100 | MD44        | I/O |
| 17  | MD13        | I/O | 101 | MD45        | I/O |
| 18  | VDD         | N/A | 102 | VDD         | N/A |

| Pin | Signal name | I/O | Pin | Signal name | I/O |
|-----|-------------|-----|-----|-------------|-----|
| 19  | MD14        | I/O | 103 | MD46        | I/O |
| 20  | MD15        | I/O | 104 | MD47        | I/O |
| 21  | NC          | I/O | 105 | NC          | I/O |
| 22  | NC          | I/O | 106 | NC          | I/O |
| 23  | GND         | I/O | 107 | GND         | N/A |
| 24  | NC          | N/A | 108 | NC          | N/A |
| 25  | NC          | N/A | 109 | NC          | N/A |
| 26  | VDD         | N/A | 110 | VDD         | N/A |
| 27  | WE#         | I   | 111 | CAS#        | N/A |
| 28  | DQMB0#      | I   | 112 | DQMB4#      | I   |
| 29  | DQMB1#      | I   | 113 | DQMB4#      | I   |
| 30  | S0#         | I   | 114 | S1#         | I   |
| 31  | OE0#        | I   | 115 | RAS#        | N/A |
| 32  | GND         | N/A | 116 | GND         | N/A |
| 33  | A0          | I   | 117 | A1          | I   |
| 34  | A2          | I   | 118 | A3          | I   |
| 35  | A4          | I   | 119 | A5          | I   |
| 36  | A6          | I   | 120 | A7          | I   |
| 37  | A8          | I   | 121 | A9          | I   |
| 38  | A10/AP      | I   | 122 | A11         | I   |
| 39  | NC          |     | 123 | NC          |     |
| 40  | VDD         | N/A | 124 | VDD         | N/A |
| 41  | NC          | N/A | 125 | CK1         | N/A |
| 42  | CK0         | N/A | 126 | A14         | О   |
| 43  | GND         | N/A | 127 | GND         | N/A |
| 44  | OE2#        | I   | 128 | CKE0        | N/A |
| 45  | S2#         | I   | 129 | S3#         | I   |
| 46  | DQMB2#      | I   | 130 | DQMB6#      | I   |
| 47  | DQMB3#      | I   | 131 | DQMB7#      | I   |
| 48  | WE2#        | I   | 132 | A15         | I   |
| 49  | VDD         | N/A | 133 | VDD         | N/A |
| 50  | NC          | N/A | 134 | NC          | N/A |
| 51  | NC          | N/A | 135 | NC          | N/A |
| 52  | NC          | I/O | 136 | NC          | I/O |
| 53  | NC          | I/O | 137 | NC          | I/O |

| Pin | Signal name | I/O | Pin | Signal name | I/O |
|-----|-------------|-----|-----|-------------|-----|
| 54  | GND         | N/A | 138 | GND         | N/A |
| 55  | MD16        | I/O | 139 | MD48        | I/O |
| 56  | MD17        | I/O | 140 | MD49        | I/O |
| 57  | MD18        | I/O | 141 | MD50        | I/O |
| 58  | MD19        | I/O | 142 | MD51        | I/O |
| 59  | VDD         | N/A | 143 | VDD         | N/A |
| 60  | MD20        | I/O | 144 | MD52        | I/O |
| 61  | CKE1        | N/A | 145 | NC          | N/A |
| 62  | VREF        | N/A | 146 | VREF        | N/A |
| 63  | (CKE1)*     | N/A | 147 | NC          | N/A |
| 64  | GND         | N/A | 148 | GND         | N/A |
| 65  | MD21        | I/O | 149 | MD53        | I/O |
| 66  | MD22        | I/O | 150 | MD54        | I/O |
| 67  | MD23        | I/O | 151 | MD55        | I/O |
| 68  | GND         | N/A | 152 | GND         | N/A |
| 69  | MD24        | I/O | 153 | MD56        | I/O |
| 70  | MD25        | I/O | 154 | MD57        | I/O |
| 71  | MD26        | I/O | 155 | MD58        | I/O |
| 72  | MD27        | I/O | 156 | MD59        | I/O |
| 73  | VDD         | N/A | 157 | VDD         | N/A |
| 74  | MD28        | I/O | 158 | MD60        | I/O |
| 75  | MD29        | I/O | 159 | MD61        | I/O |
| 76  | MD30        | I/O | 160 | MD62        | I/O |
| 77  | MD31        | I/O | 161 | MD63        | I/O |
| 78  | GND         | N/A | 162 | GND         | N/A |
| 79  | CK2         | О   | 163 | CK3         | 0   |
| 80  | NC          | N/A | 164 | NC          | N/A |
| 81  | NC          | О   | 165 | SA0         | О   |
| 82  | SDA         | О   | 166 | SA1         | О   |
| 83  | SCL         | О   | 167 | SA0         | О   |
| 84  | VDD         | N/A | 168 | VDD         | N/A |

# **PCI** connectors

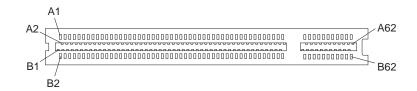

|     | Table 22. PCI connector pin assignments |     |     |                 |     |  |
|-----|-----------------------------------------|-----|-----|-----------------|-----|--|
| Pin | Signal                                  | I/O | Pin | Signal          | I/O |  |
| A1  | TRST#                                   | О   | B1  | -12 V dc        | N/A |  |
| A2  | +12 V dc                                | N/A | B2  | TCK             | О   |  |
| A3  | +12 V dc                                | О   | В3  | Ground          | N/A |  |
| A4  | TDI                                     | О   | B4  | TDO             | I   |  |
| A5  | +5 V dc                                 | N/A | B5  | +5 V dc         | N/A |  |
| A6  | INTA#                                   | I   | B6  | +5 V dc         | N/A |  |
| A7  | INTC#                                   | I   | B7  | INTB#           | I   |  |
| A8  | +5 V dc                                 | N/A | B8  | INTD#           | I   |  |
| A9  | Reserved                                | N/A | B9  | PRSNT1#         | I   |  |
| A10 | +5 V dc (I/O)                           | N/A | B10 | Reserved        | N/A |  |
| A11 | Reserved                                | N/A | B11 | PRNST2          | I   |  |
| A12 | Ground                                  | N/A | B12 | Ground          | N/A |  |
| A13 | Ground                                  | N/A | B13 | Ground          | N/A |  |
| A14 | Reserved                                | N/A | B14 | Reserved        | N/A |  |
| A15 | RST#                                    | 0   | B15 | Ground          | N/A |  |
| A16 | +5 V dc (I/O)                           | N/A | B16 | 0               | О   |  |
| A17 | GNT#                                    | 0   | B17 | Ground          | N/A |  |
| A18 | Ground                                  | N/A | B18 | REQ#            | I   |  |
| A19 | PCIPME                                  | N/A | B19 | +5 V dc (I/O)   | N/A |  |
| A20 | Address/data 30                         | I/O | B20 | Address/data 31 | I/O |  |
| A21 | +3.3 V dc                               | N/A | B21 | Address/data 29 | I/O |  |
| A22 | Address/data 28                         | I/O | B22 | Ground          | N/A |  |
| A23 | Address/data 26                         | I/O | B23 | Address/data 27 | I/O |  |
| A24 | Ground                                  | I/O | B24 | Address/data 25 | N/A |  |
| A25 | Address/data 24                         | I/O | B25 | +3.3 V dc       | N/A |  |
| A26 | IDSEL                                   | 0   | B26 | C/BE 3#         | I/O |  |
| A27 | +3.3 V dc                               | N/A | B27 | Address/data 23 | I/O |  |

| Pin | Signal          | I/O | Pin | Signal          | I/O |
|-----|-----------------|-----|-----|-----------------|-----|
| A28 | Address/data 22 | I/O | B28 | Ground          | N/A |
| A29 | Address/data 20 | I/O | B29 | Address/data 21 | I/O |
| A30 | Ground          | I/O | B30 | Address/data 19 | N/A |
| A31 | Address/data 18 | I/O | B31 | +3.3 V dc       | N/A |
| A32 | Address/data 16 | I/O | B32 | Address/data 17 | I/O |
| A33 | +3.3 V dc       | N/A | B33 | C/BE2#          | I/O |
| A34 | FRAME#          | I/O | B34 | Ground          | N/A |
| A35 | Ground          | N/A | B35 | IRDY#           | I/O |
| A36 | TRDY#           | I/O | B36 | +3.3 V dc       | N/A |
| A37 | Ground          | N/A | B37 | DEVSEL#         | I/O |
| A38 | STOP#           | I/O | B38 | Ground          | N/A |
| A39 | +3.3 V dc       | N/A | B39 | LOCK#           | I/O |
| A40 | SDONE           | I/O | B40 | PERR#           | I/O |
| A41 | SBO#            | I/O | B41 | +3.3 V dc       | N/A |
| A42 | Ground          | N/A | B42 | SERR#           | I/O |
| A43 | +3.3 V dc       | N/A | B43 | +3.3 V dc       | N/A |
| A44 | C/BE(1)#        | I/O | B44 | C/BE 1#         | I/O |
| A45 | Address/data 14 | I/O | B45 | Address/data 14 | I/O |
| A46 | Ground          | N/A | B46 | Ground          | N/A |
| A47 | Address/data 12 | I/O | B47 | Address/data 12 | I/O |
| A48 | Address/data 10 | I/O | B48 | Address/data 10 | I/O |
| A49 | Ground          | N/A | B49 | Ground          | N/A |
| A50 | Key             | N/A | B50 | Key             | N/A |
| A51 | Key             | N/A | B51 | Key             | N/A |
| A52 | Address/data 8  | I/O | B52 | Address/data 8  | I/O |
| A53 | Address/data 7  | I/O | B53 | Address/data 7  | I/O |
| A54 | +3.3 V dc       | N/A | B54 | +3.3 V dc       | N/A |
| A55 | Address/data 5  | I/O | B55 | Address/data 5  | I/O |
| A56 | Address/data 3  | I/O | B56 | Address/data 3  | I/O |
| A57 | Ground          | N/A | B57 | Ground          | N/A |
| A58 | Address/data 1  | I/O | B58 | Address/data 1  | I/O |
| A59 | +5 V dc (I/O)   | N/A | B59 | +5 V dc (I/O)   | N/A |
| A60 | ACK64#          | I/O | B60 | ACK64#          | I/O |
| A61 | +5 V dc         | N/A | B61 | +5 V dc         | N/A |
| A62 | +5 V dc         | N/A | A62 | +5 V dc         | N/A |

## **IDE** connectors

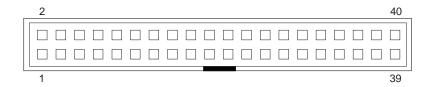

| Pin | Signal          | I/O | Pin | Signal            | I/O |
|-----|-----------------|-----|-----|-------------------|-----|
| 1   | RESET           | 0   | 21  | NC                | N/A |
| 2   | Ground          | N/A | 22  | Ground            | N/A |
| 3   | Data bus bit 7  | I/O | 23  | I/O write         | О   |
| 4   | Data bus bit 8  | I/O | 24  | NC                | N/A |
| 5   | Data bus bit 6  | I/O | 25  | I/O read          | О   |
| 6   | Data bus bit 9  | I/O | 26  | Ground            | I   |
| 7   | Data bus bit 5  | I/O | 27  | I/O channel ready | I   |
| 8   | Data bus bit 10 | I/O | 28  | ALE               | О   |
| 9   | Data bus bit 4  | I/O | 29  | NC                | N/A |
| 10  | Data bus bit 11 | I/O | 30  | Ground            | N/A |
| 11  | Data bus bit 3  | I/O | 31  | IRQ               | I   |
| 12  | Data bus bit 12 | I/O | 32  | CS16#             | I   |
| 13  | Data bus bit 2  | I/O | 33  | SA1               | О   |
| 14  | Data bus bit 13 | I/O | 34  | PDIAG#            | I   |
| 15  | Data bus bit 1  | I/O | 35  | SA0               | О   |
| 16  | Data bus bit 14 | I/O | 36  | SA2               | О   |
| 17  | Data bus bit 0  | I/O | 37  | CS0#              | О   |
| 18  | Data bus bit 15 | I/O | 38  | CS1               | О   |
| 19  | Ground          | N/A | 39  | Active#           | I   |
| 20  | Key (Reserved)  | N/A | 40  | Ground            | N/A |

## **Diskette drive connector**

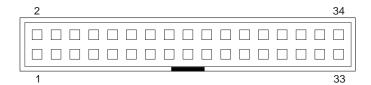

| Pin | Signal              | I/O | Pin | Signal           | I/O |
|-----|---------------------|-----|-----|------------------|-----|
| 1   | Drive 2 installed # | I   | 18  | Direction in#    | О   |
| 2   | High density select | 0   | 19  | Ground           | N/A |
| 3   | Not connected       | N/A | 20  | Step#            | О   |
| 4   | Not connected       | N/A | 21  | Ground           | N/A |
| 5   | Ground              | N/A | 22  | Write data #     | О   |
| 6   | Data rate 0         | N/A | 23  | Ground           | N/A |
| 7   | Ground              | N/A | 24  | Write enable#    | О   |
| 8   | Index#              | I   | 25  | Ground           | N/A |
| 9   | Reserved            | N/A | 26  | Track0#          | I   |
| 10  | Motor enable 0#     | О   | 27  | MSEN0            | I   |
| 11  | Ground              | N/A | 28  | Write protect#   | I   |
| 12  | Drive select 1#     | О   | 29  | Ground           | N/A |
| 13  | Ground              | N/A | 30  | Read data#       | I   |
| 14  | Drive select 0#     | 0   | 31  | Ground           | N/A |
| 15  | Ground              | N/A | 32  | Head 1 select#   | О   |
| 16  | Motor enable 1#     | 0   | 33  | Data rate 1      | N/A |
| 17  | MSEN1               | I   | 34  | Diskette change# | I   |

# **Power supply connector**

| Table 25. 1 | Table 25. Power supply connector pin assignments |                 |     |          |                     |  |
|-------------|--------------------------------------------------|-----------------|-----|----------|---------------------|--|
| Pin         | Signal                                           | Function        | Pin | Signal   | Function            |  |
| 1           | 3.3 V dc                                         | +3.3 V dc       | 11  | 3.3 V dc | +3.3 V dc           |  |
| 2           | 3.3 V dc                                         | +3.3 V dc       | 12  | -12 V dc | -12 V dc            |  |
| 3           | COM                                              | Ground          | 13  | COM      | Ground              |  |
| 4           | 5 V dc                                           | +5 V dc         | 14  | PS-ON    | DC Remote<br>Enable |  |
| 5           | COM                                              | Ground          | 15  | COM      | Ground              |  |
| 6           | 5 V dc                                           | +5 V dc         | 16  | COM      | Ground              |  |
| 7           | COM                                              | Ground          | 17  | COM      | Ground              |  |
| 8           | POK                                              | PWR GOOD        | 18  | Reserved | Reserved            |  |
| 9           | 5 VSB                                            | Standby Voltage | 19  | 5 V dc   | +5 V dc             |  |
| 10          | 12 V dc                                          | +12 V dc        | 20  | 5 V dc   | +5 V dc             |  |

## Wake on LAN connectors

| Table 26. J14 Wake on LAN connector pin assignments |                      |  |
|-----------------------------------------------------|----------------------|--|
| Pin                                                 | Description          |  |
| 1                                                   | +5 V AUX             |  |
| 2                                                   | Ground               |  |
| 3                                                   | Internal Wake on LAN |  |

# **USB** port connectors

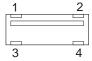

| Table 27. USB port connector pin assignments |        |  |  |  |
|----------------------------------------------|--------|--|--|--|
| Pin                                          | Signal |  |  |  |
| 1                                            | VCC    |  |  |  |
| 2                                            | -Data  |  |  |  |
| 3                                            | +Data  |  |  |  |
| 4                                            | Ground |  |  |  |

# Mouse and keyboard port connectors

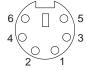

| Table 28. Mouse port connector pin assignments |          |     |     |          |     |
|------------------------------------------------|----------|-----|-----|----------|-----|
| Pin                                            | Signal   | I/O | Pin | Signal   | I/O |
| 1                                              | Data     | I/O | 4   | +5 V dc  | N/A |
| 2                                              | Reserved | I/O | 5   | Clock    | I/O |
| 3                                              | Ground   | N/A | 6   | Reserved | N/A |

| Table 29. | Table 29. Keyboard port connector pin assignments |     |     |                   |     |
|-----------|---------------------------------------------------|-----|-----|-------------------|-----|
| Pin       | Signal                                            | I/O | Pin | Signal            | I/O |
| 1         | Keyboard data                                     | I/O | 4   | +5 V dc           | N/A |
| 2         | Mouse data                                        | I/O | 5   | Keyboard<br>Clock | I/O |
| 3         | Ground                                            | N/A | 6   | Mouse clock       | N/A |

## **Serial port connector**

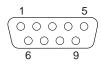

| Table 30. Serial port connector pin assignments |                     |     |     |                 |     |
|-------------------------------------------------|---------------------|-----|-----|-----------------|-----|
| Pin                                             | Signal              | I/O | Pin | Signal          | I/O |
| 1                                               | Data carrier detect | I   | 5   | Ground          | N/A |
| 2                                               | Receive data#       | I   | 6   | Data set ready  | I   |
| 3                                               | Transmit data#      | О   | 7   | Request to send | 0   |
| 4                                               | Data terminal read  | О   | 8   | Clear to send   | I   |
| 9                                               | Ring indicator      |     |     |                 |     |

# Parallel port connector

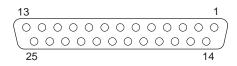

| Table 31. | Table 31. Parallel port connector pin assignments |     |     |             |     |  |
|-----------|---------------------------------------------------|-----|-----|-------------|-----|--|
| Pin       | Signal                                            | I/O | Pin | Signal      | I/O |  |
| 1         | STROBE#                                           | I/O | 14  | AUTO FD XT# | 0   |  |
| 2         | Data bit 0                                        | I/O | 15  | ERROR#      | I   |  |
| 3         | Data bit 1                                        | I/O | 16  | INIT#       | 0   |  |
| 4         | Data bit 2                                        | I/O | 17  | SLCT IN#    | 0   |  |
| 5         | Data bit 3                                        | I/O | 18  | Ground      | N/A |  |
| 6         | Data bit 4                                        | I/O | 19  | Ground      | N/A |  |
| 7         | Data bit 5                                        | I/O | 20  | Ground      | N/A |  |
| 8         | Data bit 6                                        | I/O | 21  | Ground      | N/A |  |
| 9         | Data bit 7                                        | I/O | 22  | Ground      | N/A |  |
| 10        | ACK#                                              | I   | 23  | Ground      | N/A |  |
| 11        | BUSY                                              | I   | 24  | Ground      | N/A |  |
| 12        | PE                                                | I   | 25  | Ground      | N/A |  |
| 13        | SLCT                                              | I   |     |             |     |  |

## Appendix B. System address maps

The following charts represent how the hard disk stores different types of information. Address ranges and byte sizes are approximate.

## System memory map

The first 640 KB of system board RAM is mapped starting at address hex 0000000. A 256 byte area and a 1 KB area of this RAM are reserved for BIOS data areas. Memory can be mapped differently if POST detects an error.

| Table 32. System memory map |                     |         |                                        |  |
|-----------------------------|---------------------|---------|----------------------------------------|--|
| Address range<br>(decimal)  | Address range (hex) | Size    | Description                            |  |
| 0-512 KB                    | 00000-7FFFF         | 512 KB  | Conventional                           |  |
| 512-639 KB                  | 80000-9FBFF         | 127 KB  | Extended conventional                  |  |
| 639-640 KB                  | 9FC00-9FFFF         | 1 KB    | Extended BIOS data                     |  |
| 640–767 KB                  | A0000-BFFFF         | 128 KB  | Dynamic video memory display cache     |  |
| 768-800 KB                  | C0000-C7FFFF        | 32 KB   | Video ROM BIOS (shadowed)              |  |
| 800-896 KB                  | C8000-DFFFF         | 96 KB   | PCI space, available to adapter ROMs   |  |
| 896 KB-1 MB                 | E0000-FFFFF         | 128 KB  | System ROM BIOS (main memory shadowed) |  |
| 1–16 MB                     | 100000-FFFFFF       | 15 MB   | PCI space                              |  |
| 16-4096 MB                  | 1000000-FFDFFFF     | 4080 MB | PCI space (positive decode)            |  |
| 4096–4120 MB                | FFFE0000-FFFFFFF    | 128 KB  | System ROM BIOS                        |  |

# Input/output address map

The following lists resource assignments for the  $\ensuremath{\mathrm{I/O}}$  address map. Any addresses that are not shown are reserved.

| Table 33. I/O address map |           |                                              |  |  |
|---------------------------|-----------|----------------------------------------------|--|--|
| Address (hex)             | Size      | Description                                  |  |  |
| 0000-000F                 | 16 bytes  | DMA 1                                        |  |  |
| 0010-001F                 | 16 bytes  | General I/O locations - available to PCI bus |  |  |
| 0020-0021                 | 2 bytes   | Interrupt controller 1                       |  |  |
| 0023-003F                 | 30 bytes  | General I/O locations - available to PCI bus |  |  |
| 0040-0043                 | 4 bytes   | Counter/timer 1                              |  |  |
| 0044-00FF                 | 28 bytes  | General I/O locations - available to PCI bus |  |  |
| 0060                      | 1 byte    | Keyboard controller byte - reset IRQ         |  |  |
| 0061                      | 1 byte    | System port B                                |  |  |
| 0064                      | 1 byte    | Keyboard controller, CMB/STAT byte           |  |  |
| 0070, bit 7               | 1 bit     | Enable NMI                                   |  |  |
| 0070, bits 6:0            | 1 bit     | Real-time clock, address                     |  |  |
| 0071                      | 1 byte    | Real-time clock, data                        |  |  |
| 0072-007F                 | 14 bytes  | General I/O locations - available to PCI bus |  |  |
| 0080                      | 1 byte    | POST checkpoint register during POST only    |  |  |
| 008F                      | 1 byte    | Refresh page register                        |  |  |
| 0080-008F                 | 16 bytes  | ICH1, DMA page registers                     |  |  |
| 0090-0091                 | 15 bytes  | General I/O locations - available to PCI bus |  |  |
| 0092                      | 1 byte    | PS/2 keyboard controller registers           |  |  |
| 0093-009F                 | 15 bytes  | General I/O locations                        |  |  |
| 00A0-00A1                 | 2 bytes   | Interrupt controller 2                       |  |  |
| 00A2-00BF                 | 30 bytes  | APM control                                  |  |  |
| 00C0-00DF                 | 31 bytes  | DMA 2                                        |  |  |
| 00E0-00EF                 | 16 bytes  | General I/O locations - available to PCI bus |  |  |
| 00F0                      | 1 byte    | Coprocessor error register                   |  |  |
| 00F1-016F                 | 127 bytes | General I/O locations - available to PCI bus |  |  |
| 0170-0177                 | 8 bytes   | Secondary IDE channel                        |  |  |
| 01F0-01F7                 | 8 bytes   | Primary IDE channel                          |  |  |
| 0200-0207                 | 8 bytes   | Available                                    |  |  |
| 0220-0227                 | 8 bytes   | Serial port 3 or 4                           |  |  |
| 0228-0277                 | 80 bytes  | General I/O locations - available to PCI bus |  |  |
| 0278-027F                 | 8 bytes   | LPT3                                         |  |  |

| Table 33. I/O address | map         |                                               |
|-----------------------|-------------|-----------------------------------------------|
| Address (hex)         | Size        | Description                                   |
| 0280-02E7             | 102 bytes   | Available                                     |
| 02E8-02EF             | 8 bytes     | Serial port 3 or 4                            |
| 02F8-02FF             | 8 bytes     | COM2                                          |
| 0338-033F             | 8 bytes     | Serial port 3 or 4                            |
| 0340-036F             | 48 bytes    | Available                                     |
| 0370-0371             | 2 bytes     | SIO planar Plug and Play index/data registers |
| 0372-0375             | 4 bytes     | Available                                     |
| 0376-0377             | 2 bytes     | IDE channel 1 command                         |
| 0378-037F             | 8 bytes     | LPT2                                          |
| 0380-03B3             | 52 bytes    | Available                                     |
| 03B4-03B7             | 4 bytes     | Video                                         |
| 03BA                  | 1 byte      | Video                                         |
| 03BC-03BE             | 16 bytes    | LPT1                                          |
| 03C0-03CF             | 16 bytes    | Video                                         |
| 0334-03D7             | 4 bytes     | Video                                         |
| 03DA                  | 1 byte      | Video                                         |
| 03D0-03DF             | 11 bytes    | Available                                     |
| 03E0-03E7             | 8 bytes     | Available                                     |
| 03E8-03EF             | 8 bytes     | COM3 or COM4                                  |
| 03F0-03F5             | 6 bytes     | Diskette channel 1                            |
| 03F6                  | 1 byte      | Primary IDE channel command port              |
| 03F7 (Write)          | 1 byte      | Diskette channel command                      |
| 03F7, bit 7           | 1 bit       | Diskette disk change channel                  |
| 03F7, bits 6:0        | 7 bits      | Primary IDE channel status port               |
| 03F8-03FF             | 8 bytes     | COM1                                          |
| 0400-047F             | 128 bytes   | Available                                     |
| 0480-048F             | 16 bytes    | DMA channel high page registers               |
| 0490-0CF7             | 1912 bytes  | Available                                     |
| 0CF8-0CFB             | 4 bytes     | PCI configuration address register            |
| 0CFC-0CFF             | 4 bytes     | PCI configuration date register               |
| OPTn-400h             | 8 bytes     | ECP port, LPTn base address + hex 400         |
| 0CF9                  | 1 byte      | Turbo and reset control register              |
| 0D00-FFFF             | 62207 bytes | Available                                     |

# DMA I/O address map

| Table 34. DMA I/O address map |                                                  |       |              |  |  |
|-------------------------------|--------------------------------------------------|-------|--------------|--|--|
| Address (hex)                 | Description                                      | Bits  | Byte pointer |  |  |
| 0000                          | Channel 0, Memory Address register               | 00-15 | Yes          |  |  |
| 0001                          | Channel 0, Transfer Count register               | 00-15 | Yes          |  |  |
| 0002                          | Channel 1, Memory Address register               | 00-15 | Yes          |  |  |
| 0003                          | Channel 1, Transfer Count register               | 00-15 | Yes          |  |  |
| 0004                          | Channel 2, Memory Address register               | 00-15 | Yes          |  |  |
| 0005                          | Channel 2, Transfer Count register               | 00-15 | Yes          |  |  |
| 0006                          | Channel 3, Memory Address register               | 00-15 | Yes          |  |  |
| 0007                          | Channel 3, Transfer Count register               | 00-15 | Yes          |  |  |
| 0008                          | Channels 0-3, Read Status/Write Command register | 00-07 |              |  |  |
| 0009                          | Channels 0-3, Write Request register             | 00-02 |              |  |  |
| 000A                          | Channels 0-3, Write Single Mask register bits    | 00-02 |              |  |  |
| 000B                          | Channels, 0-3, Mode register (write)             | 00-07 |              |  |  |
| 000C                          | Channels 0-3, Clear byte pointer (write)         | N/A   |              |  |  |
| 000D                          | Channels, 0-3, Master clear (writer)/temp (read) | 00-07 |              |  |  |
| 000E                          | Channels 0-3, Clear Mask register (write)        | 00-03 |              |  |  |
| 000F                          | Channels 0-3, Write All Mask register bits       | 00-03 |              |  |  |
| 0081                          | Channel 2, Page Table Address register           | 00-07 |              |  |  |
| 0082                          | Channel 3, Page Table Address register           | 00-07 |              |  |  |
| 0083                          | Channel 1, Page Table Address register           | 00-07 |              |  |  |
| 0087                          | Channel 0, Page Table Address register           | 00-07 |              |  |  |
| 0089                          | Channel 6, Page Table Address register           | 00-07 |              |  |  |
| 008A                          | Channel 7, Page Table Address register           | 00-07 |              |  |  |
| 008B                          | Channel 5, Page Table Address register           | 00-07 |              |  |  |
| 008F                          | Channel 4, Page Table Address/Refresh register   | 00-07 |              |  |  |
| 00C0                          | Channel 4, Memory Address register               | 00-15 | Yes          |  |  |
| 00C2                          | Channel 4, Transfer Count register               | 00-15 | Yes          |  |  |
| 00C4                          | Channel 5, Memory Address register               | 00-15 | Yes          |  |  |
| 00C6                          | Channel 5, Transfer Count register               | 00-15 | Yes          |  |  |
| 00C8                          | Channel 6, Memory Address register               | 00-15 | Yes          |  |  |
| 00CA                          | Channel 6, Transfer Count register               | 00-15 | Yes          |  |  |
| 00CC                          | Channel 7, Memory Address register               | 00-15 | Yes          |  |  |

| Table 34. DMA I/O address map |                                                  |       |              |  |
|-------------------------------|--------------------------------------------------|-------|--------------|--|
| Address (hex)                 | Description                                      | Bits  | Byte pointer |  |
| 00CE                          | Channel 7, Transfer Count register               | 00-15 | Yes          |  |
| 00D0                          | Channels 4–7, Read Status/Write Command register | 00-07 |              |  |
| 00D2                          | Channels 4-7, Write Request register             | 00-02 |              |  |
| 00D4                          | Channels 4-7, Write Single Mask register bit     | 00-02 |              |  |
| 00D6                          | Channels 4-7, Mode register (write)              | 00-07 |              |  |
| 00D8                          | Channels 4-7, Clear byte pointer (write)         | N/A   |              |  |
| 00DA                          | Channels 4-7, Master clear (write)/temp (read)   | 00-07 |              |  |
| 00DC                          | Channels 4-7, Clear Mask register (write)        | 00-03 |              |  |
| 00DE                          | Channels 4-7, Write All Mask register bits       | 00-03 |              |  |
| 00DF                          | Channels 507, 8- or 16-bit mode select           | 00-07 |              |  |

# PCI configuration space map

| Table 35. PCI configuration space map |                     |                       |                                |  |  |  |
|---------------------------------------|---------------------|-----------------------|--------------------------------|--|--|--|
| Bus number (hex)                      | Device number (hex) | Function number (hex) | Description                    |  |  |  |
| 00                                    | 00                  | 00                    | VIA VT 82C694X (north bridge)  |  |  |  |
| 00                                    | 01                  | 00                    | VIA VT 82C694X (north bridge)  |  |  |  |
| 00                                    | 02                  | 00                    | VIA VT 82C596B (south bridge)  |  |  |  |
| 00                                    | 02                  | 01                    | VIA VT 82C596B (south bridge)  |  |  |  |
| 00                                    | 02                  | 02                    | VIA VT 82C596B (south bridge)  |  |  |  |
| 00                                    | 02                  | 03                    | Intel 82371AB power management |  |  |  |
| 00                                    | 0 x 12              | 00                    | ESS 1930 audio controller      |  |  |  |
| 01                                    | 00                  | 00                    | S3Tio3D AGP video              |  |  |  |
| 00                                    | 0 x 10              | N/A                   | Slot 1                         |  |  |  |
| 00                                    | 0 x 0F              | N/A                   | Slot 2                         |  |  |  |
| 00                                    | 0 x 0E              | N/A                   | Slot 3                         |  |  |  |

# **Appendix C. IRQ and DMA channel assignments**

The following tables list the interrupt request (IRQ) and direct memory access (DMA channel assignments.

| Table 36. IRQ channel assignments |                                                |  |
|-----------------------------------|------------------------------------------------|--|
| IRQ                               | System resource                                |  |
| NMI                               | Critical system error                          |  |
| SMI                               | System management interrupt - power management |  |
| 0                                 | Reserved (interval timer)                      |  |
| 1                                 | Reserved (keyboard)                            |  |
| 2                                 | Reserved, cascade interrupt from slave PIC     |  |
| 3                                 | COM2                                           |  |
| 4                                 | COM1                                           |  |
| 5                                 | LPT2/audio (if present)                        |  |
| 6                                 | Diskette controller                            |  |
| 7                                 | LPT1                                           |  |
| 8                                 | Real-time clock                                |  |
| 9                                 | ACPI                                           |  |
| 10                                | Available to user                              |  |
| 11                                | Available to user                              |  |
| 12                                | Mouse port                                     |  |
| 13                                | Reserved (math coprocessor)                    |  |
| 14                                | Primary IDE (if present)                       |  |
| 15                                | Secondary IDE (if present)                     |  |

© Copyright IBM Corp. 2000 53

| Table 37. DMA channel assignments |            |                                |  |
|-----------------------------------|------------|--------------------------------|--|
| DMA channel                       | Data width | System resource                |  |
| 0                                 | 8 bits     | Open                           |  |
| 1                                 | 8 bits     | Open                           |  |
| 2                                 | 8 bits     | Diskette drive                 |  |
| 3                                 | 8 bits     | Parallel port (for ECP or EPP) |  |
| 4                                 |            | Reserved (cascade channel)     |  |
| 5                                 | 16 bits    | Open                           |  |
| 6                                 | 16 bits    | Open                           |  |
| 7                                 | 16 bits    | Open                           |  |

## Appendix D. Error codes

Complete lists of POST and beep error codes are provided in the *PC300GL* and *PC 300PL* User Guide and in the Hardware Maintenance Manual.

### **POST error codes**

POST error messages appear when, during startup, POST finds problems with the hardware or a change in the hardware configuration. POST error messages are 3-, 4-, 5-, 8-, or 12-character alphanumeric messages.

### **Beep codes**

Beep codes are a series of tones in sets of two or three that sound when there are POST errors. The beep pattern represents numeric values and provides further information about the location of a potential problem.

The Hardware Maintenance Manual provides a complete list of beep codes.

© Copyright IBM Corp. 2000 55

### **Appendix E. Notices and Trademarks**

This publication was developed for products and services offered in the U.S.A.

IBM may not offer the products, services, or features discussed in this document in other countries. Consult your local IBM representative for information on the products and services currently available in your area. Any reference to an IBM product, program, or service is not intended to state or imply that only that IBM product, program, or service may be used. Any functionally equivalent product, program, or service that does not infringe any IBM intellectual property right may be used instead. However, it is the user's responsibility to evaluate and verify the operation of any non-IBM product, program, or service.

IBM may have patents or pending patent applications covering subject matter described in this document. The furnishing of this document does not give you any license to these patents. You can send license inquiries, in writing, to:

IBM Director of Licensing IBM Corporation North Castle Drive Armonk, NY 10504-1785 U.S.A.

The following paragraph does not apply to the United Kingdom or any country where such provisions are inconsistent with local law: INTERNATIONAL BUSINESS MACHINES CORPORATION PROVIDES THIS PUBLICATION "AS IS" WITHOUT WARRANTY OF ANY KIND, EITHER EXPRESS OR IMPLIED, INCLUDING, BUT NOT LIMITED TO, THE IMPLIED WARRANTIES OF NON-INFRINGEMENT, MERCHANTABILITY OR FITNESS FOR A PARTICULAR PURPOSE. Some states do not allow disclaimer of express or implied warranties in certain transactions, therefore, this statement may not apply to you.

This information could include technical inaccuracies or typographical errors. Changes are periodically made to the information herein; these changes will be incorporated in new editions of the publication. IBM may make improvements and/or changes in the product(s) and/or the program(s) described in this publication at any time. without notice.

Any references in this publication to non-IBM Web sites are provided for convenience only and do not in any manner serve as an endorsement of those Web sites. The materials at those Web sites are not part of the materials for this IBM product, and use of those Web sites is at your own risk.

The following terms are trademarks of the IBM Corporation in the United States or other countries or both:

Alert on LAN IBM PC300 Wake on LAN

Pentium, Intel, and MMX are trademarks of Intel Corporation in the United States, other countries, or both.

Microsoft and Windows are trademarks of Microsoft Corporation in the United States, other countries, or both.

Other company, product, and service names may be trademarks or service marks of others.  $\,$ 

## **Bibliography**

The following publications were reference materials for IBM staff in developing the PC300 PL and 300 GL. This list of reference materials is provided for convenience only. For further information on these materials, contact the source corporation.

- Advanced Power Management (APM) BIOS Interface Specification 1.2, Source: Intel Corporation
- AT Attachment Interface with Extensions, Source: American National Standard of Accredited Standards Committee
- Extended Capabilities Port: Specification Kit, Source: Microsoft Corporation
- Intel Microprocessor and Peripheral Component Literature, Source: Intel Corporation

- PCI BIOS Specification 2.0, Source: PCI Special Interest Group
- Plug and Play BIOS Specification 1.1, Source: Microsoft Corporation; http://www.microsoft.com/hwdev/
- Plug and Play BIOS Specification for Windows 2000, Source: Microsoft Corporation
- Plug and Play BIOS Specification, Errata and Clarifications 1.0, Source: Microsoft Corporation
- Universal Serial Bus Specifications, Source: http://www.usb.org
- Video Electronics Standards Association 1.2, Source: http://www.vesa.org

# Index

| A                                                                                | D                                                                                      | K                                                                          |
|----------------------------------------------------------------------------------|----------------------------------------------------------------------------------------|----------------------------------------------------------------------------|
| Accelerated Graphics Port 8<br>ACPI 30<br>address maps                           | DDC 9 DIMM 6 direct memory access 7                                                    | keyboard port connector 45<br>kilobytes viii                               |
| DMA I/O 50<br>input/output 48<br>PCI configuration 51                            | diskette drive<br>connector 43<br>interface 11                                         | M                                                                          |
| system memory 47<br>Adlib 10<br>ADSL modems 3                                    | DMA 7<br>DMA I/O address map 50<br>dual inline memory module 6                         | machine model byte 32<br>machine-sensitive programs 32<br>major features 1 |
| Advanced Configuration and Power<br>Interface 30<br>Advanced Power Management 30 | DVD-ROM 2<br>DVI-I<br>connector 34                                                     | megabyte Viii<br>memory<br>connectors 34                                   |
| AGP 8<br>APM 30<br>audio                                                         | interface 8                                                                            | system 5<br>microprocessor 5<br>MMX 5<br>mouse 12                          |
| connectors 10<br>controller 10<br>device drivers 10                              | ECP 12<br>EEPROM 13                                                                    | mouse port connector 45                                                    |
| subsystem 10                                                                     | end-of-interrupt (EOI) 31<br>enhanced parallel port 12<br>EOI (end-of-interrupt) 31    | N<br>network                                                               |
| basic input/output system 29<br>beep error 55                                    | EPP 12 error codes alphanumeric 55                                                     | Eathernet 13<br>token ring 13                                              |
| bibliography 59<br>BIOS 29<br>bus                                                | beep 55<br>complete lists 55<br>POST 55                                                | O<br>overview 1                                                            |
| PCI 7<br>universal serial 7                                                      | Ethernet 13<br>expansion<br>adapters 13                                                | overvoltage 27                                                             |
| C                                                                                | PCI 13<br>slots 13                                                                     | PAL 8                                                                      |
| CD-RW(Rewritable) 2<br>channel assignments<br>DMA 54                             | extended capabilities port 12                                                          | parallel port 12<br>parallel port connector 46<br>PCI                      |
| IRQ 53<br>chip set 5<br>clock 13                                                 | flash<br>EEPROM 13                                                                     | connectors 40<br>interrupts 31<br>PCI configuration space map 51           |
| CMOS 13<br>compatibility<br>hardware 31                                          | update utility 30 frames per second 8                                                  | PCI connector 40<br>pin assignments 33<br>Plug and Play 29                 |
| software 32<br>component current 26<br>Configuration/Setup Utility 30            | <b>G</b><br>GB viii                                                                    | port<br>keyboard 12<br>mouse 12                                            |
| connector<br>cables 17<br>diskette drive 43<br>DVI-I 34                          | gigabyte viii                                                                          | parallel 12<br>ports<br>serial 11<br>POST 29                               |
| IDE 42<br>keyboard 45<br>mouse port 45                                           | hardware interrupts 31                                                                 | errors 55 Power input, output 25                                           |
| parallel port 46<br>PCI 40<br>power supply 44                                    | I I                                                                                    | power<br>supply 27<br>supply connector 44                                  |
| serial port 45<br>SVGA 33<br>system memory 34                                    | IDE connector 42                                                                       | Power Supply 25<br>power-on self-test 29<br>publications, related vii      |
| USB 44<br>Wake on LAN 44<br>Connector Panel                                      | input/output address map 48 integrated peripheral controller 11 interrupts hardware 31 | R                                                                          |
| desktop, tower 17<br>connector panel<br>desktop 18<br>tower 19                   | PCI 31<br>software 32                                                                  | real-time clock 13<br>related publications vii<br>Remote Program Local 13  |
|                                                                                  |                                                                                        | reserved Viii                                                              |

© Copyright IBM Corp. 2000 **61** 

### S

serial port connector 45 Serial ports 11 shutdown 27 SMID 1 software CDs 30 compatibility 32 diagnostic program 30 system 29 SoundBlaster 10 specifications desktop 21 tower 22 SPP 12 standard parallel port 12 SVGA monitor connector 33 system board 5, 14 system memory map 47

#### Т

terminology Viii token ring 13

#### U

UART 11 Universal Serial Bus 7 interface 7 port connectors 44

#### V

VGA9 video **DVI-I 34** frames per second 8
graphic solutions 8
graphics array 9
modes 10
SVGA 33
Video Electronics Standards Association 9

### W

Wake on LAN 3 Wake on LAN connector 44 Wake on Ring 3